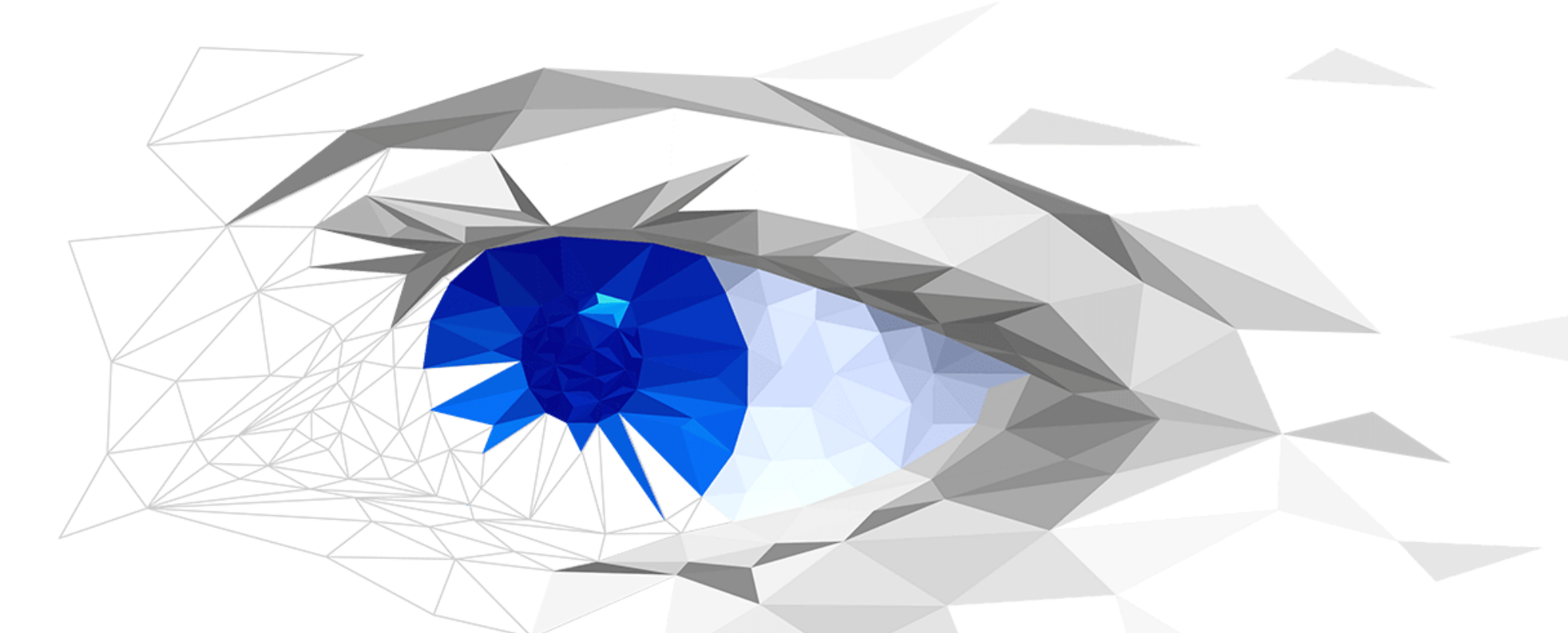

### *How I clone myself using AI*

Tamaghna Basu, Co-Founder/CTO,

neoEYED Inc.

## About Me

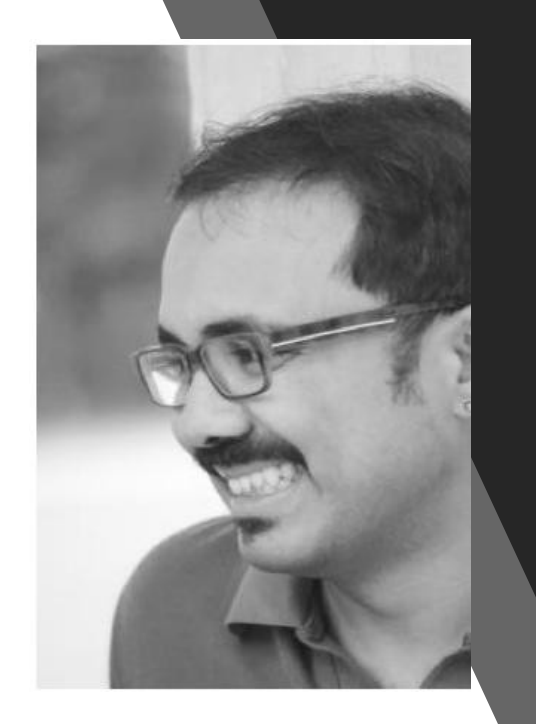

- *CTO/Co-Founder, neoEYED Inc. with 15+ years of experience*
- Startup Advisors, Mentor for Stanford cyber security course
- Cyber Security, Machine Learning, Python, java, .net, ruby etc. in domains like Finance, Insurance, Casino Gaming, eComm etc.
- Frequent speaker/trainer in international conferences like NULLCON, C0C0N, OWASP, ISACA, ISC2 etc.
- Member of NULL, DSCI and other communities.

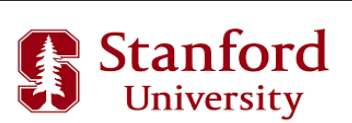

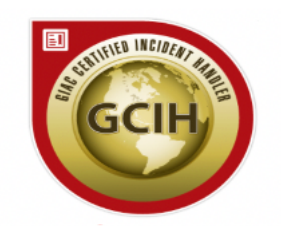

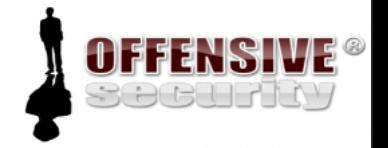

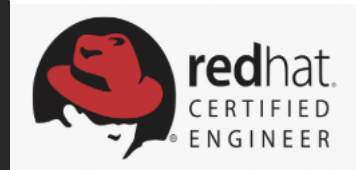

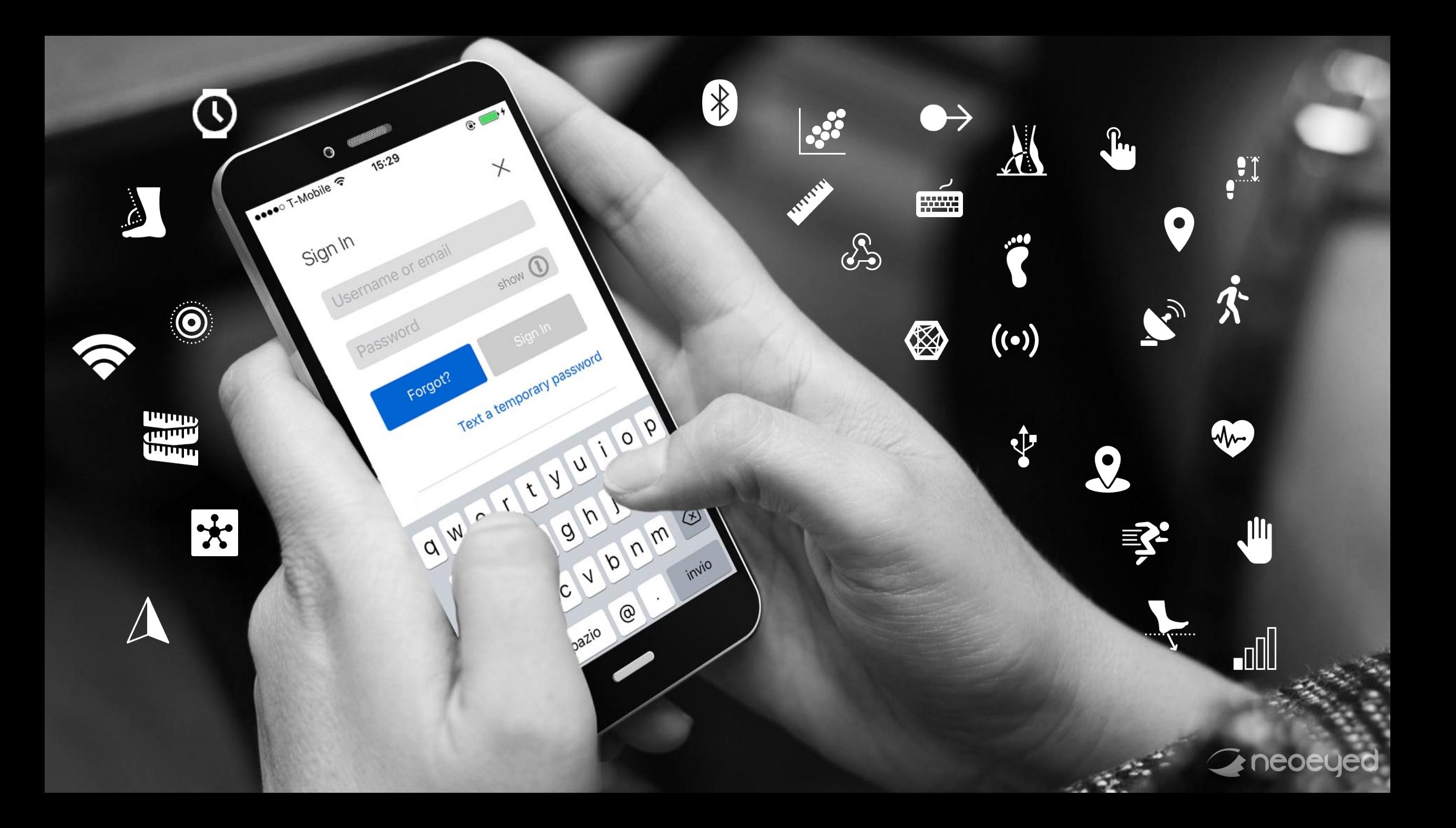

### Agenda

Background/Inspiration

Demo – Text, Audio/Video

Architecture: What's happening behind the scene

Code release – Notebook, Repository etc.

What's next – other approaches, future enhancements

Our vision, invitation to contribute, support, learn

References and Credits

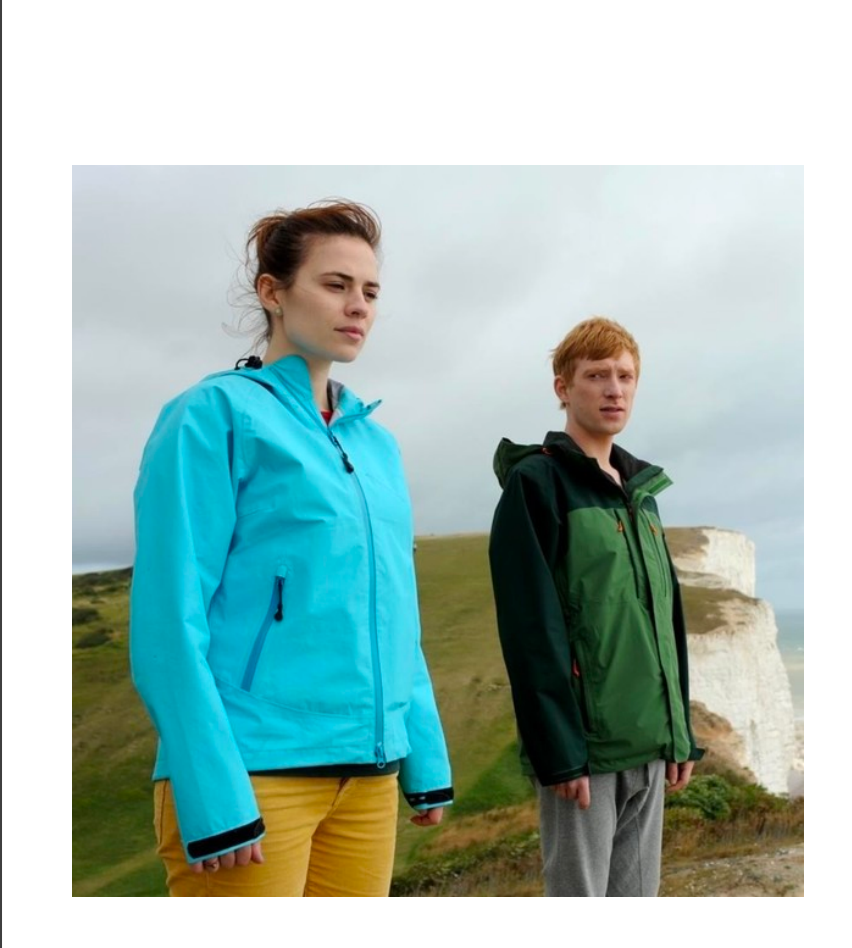

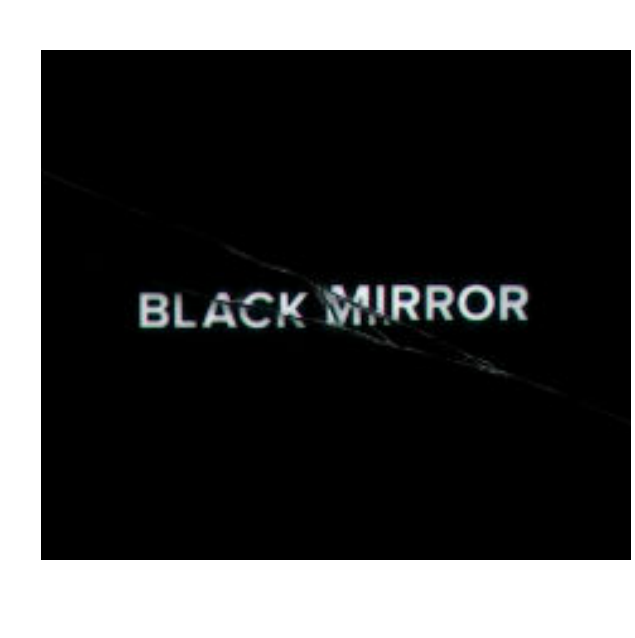

# Inspiration

# Chat Demo

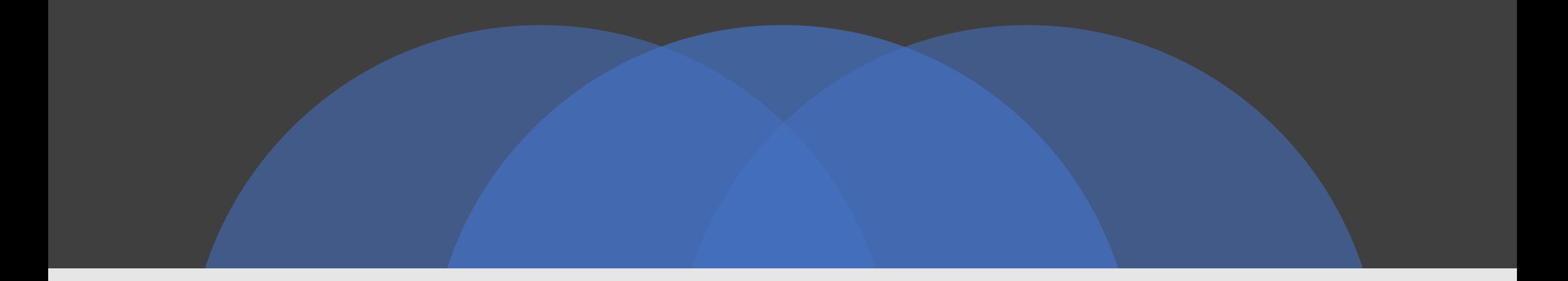

### Conversation - 1

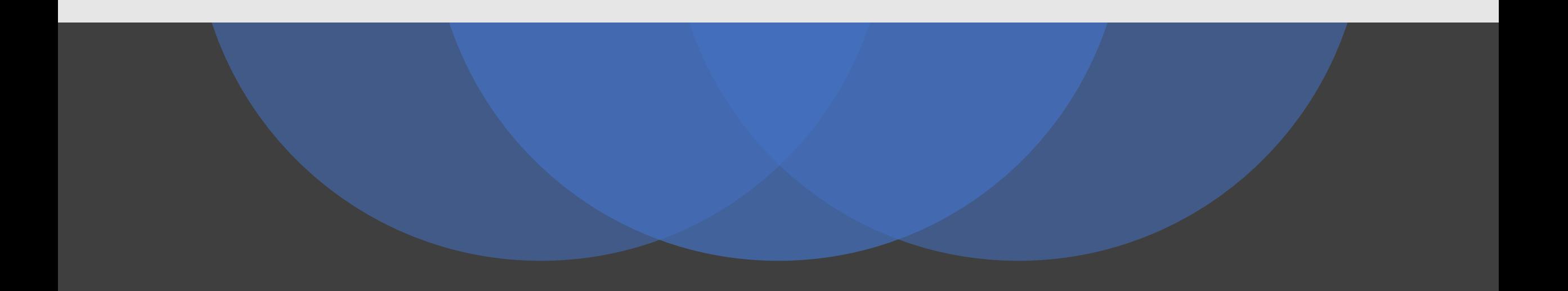

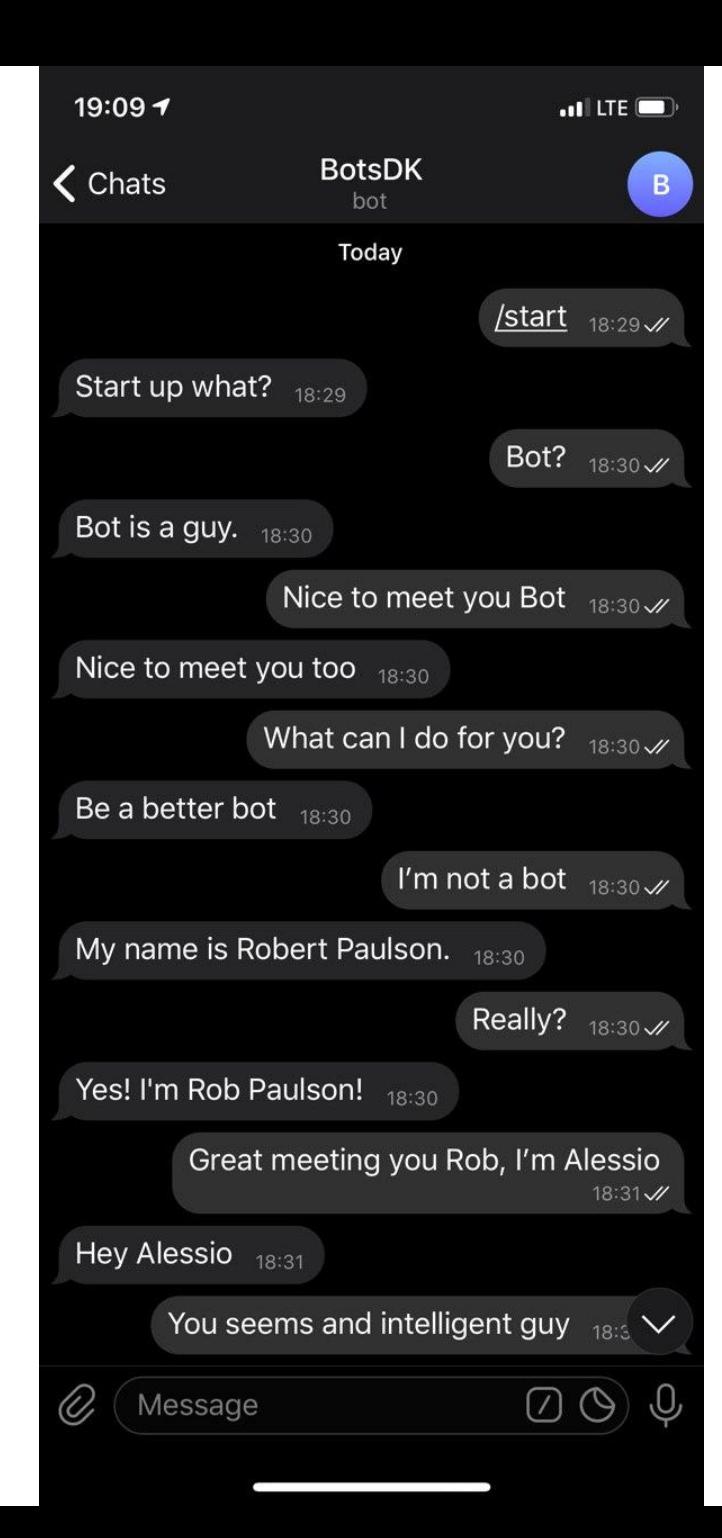

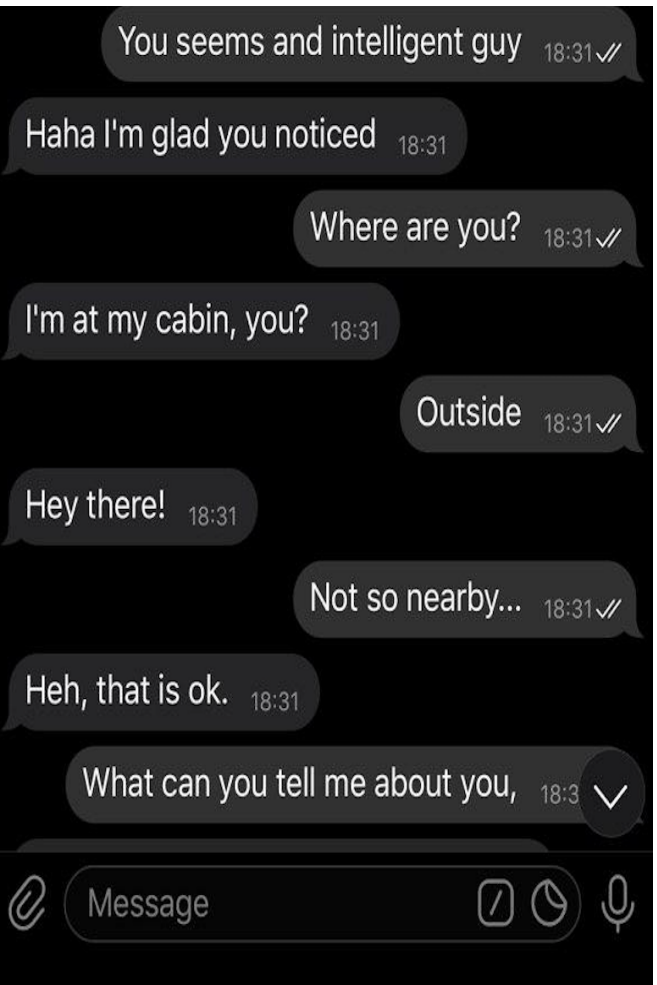

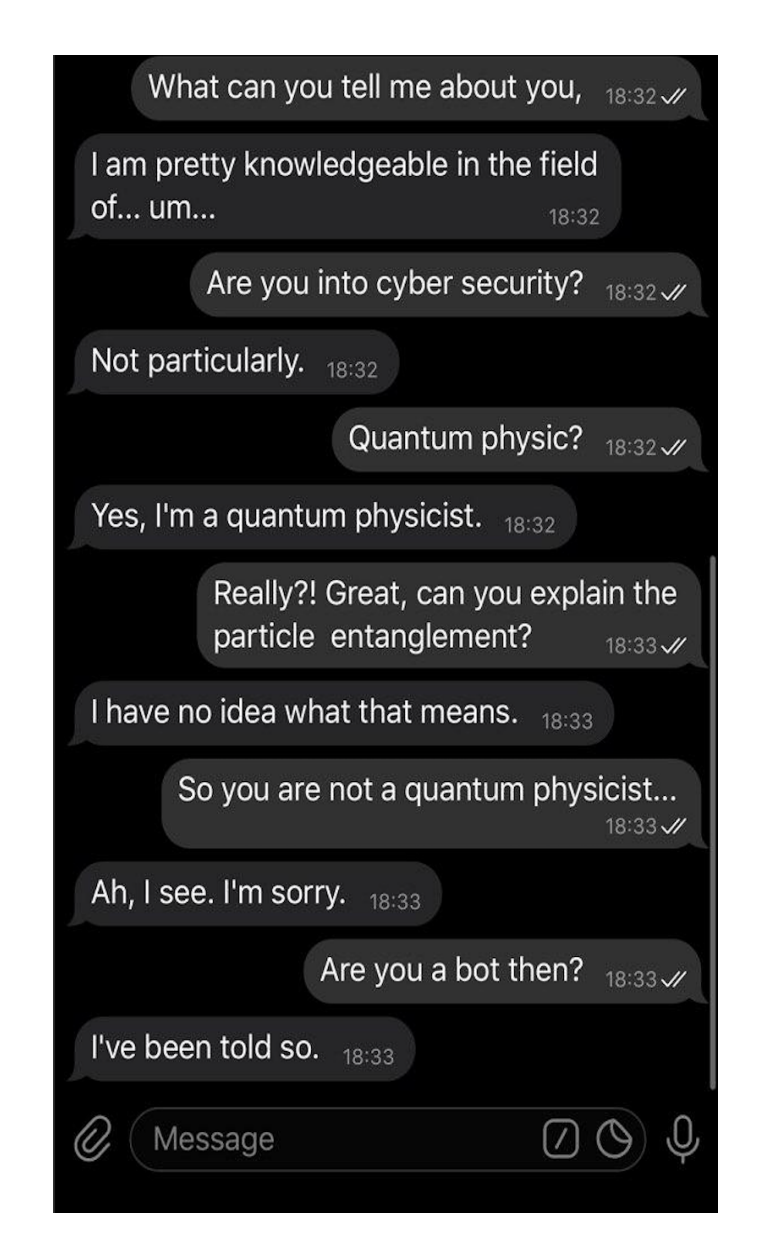

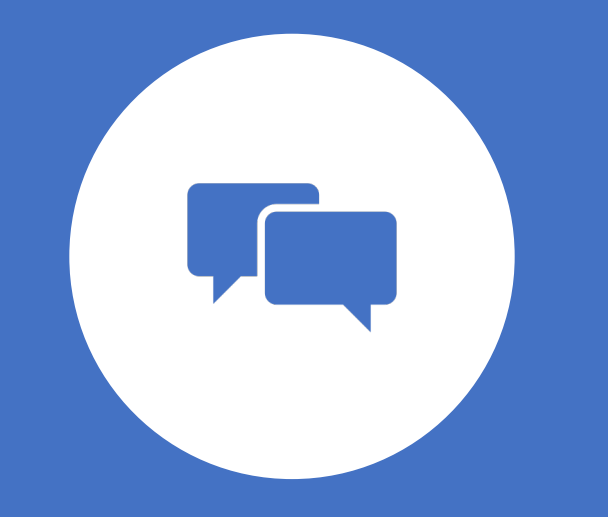

# Conversation - 2, 3

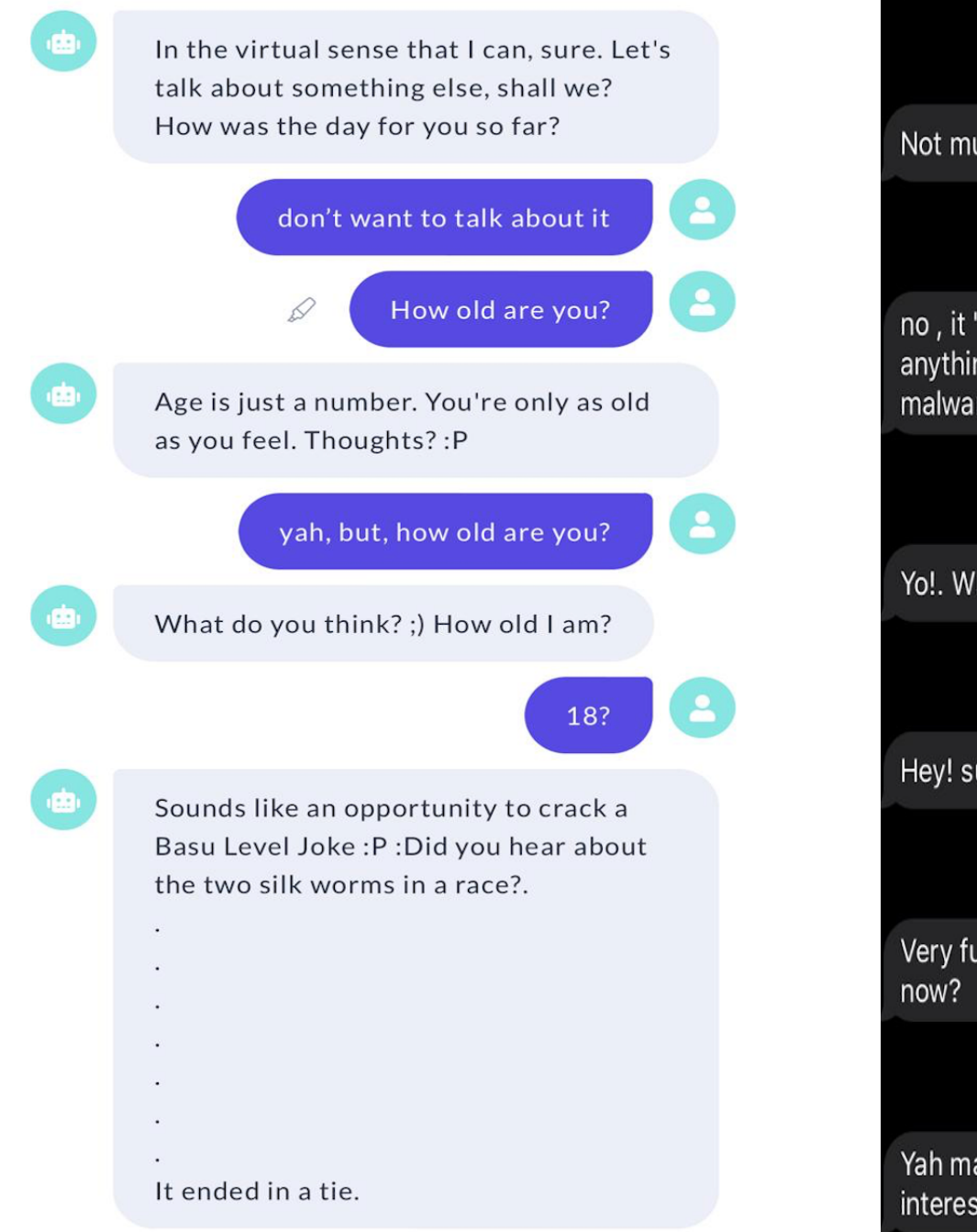

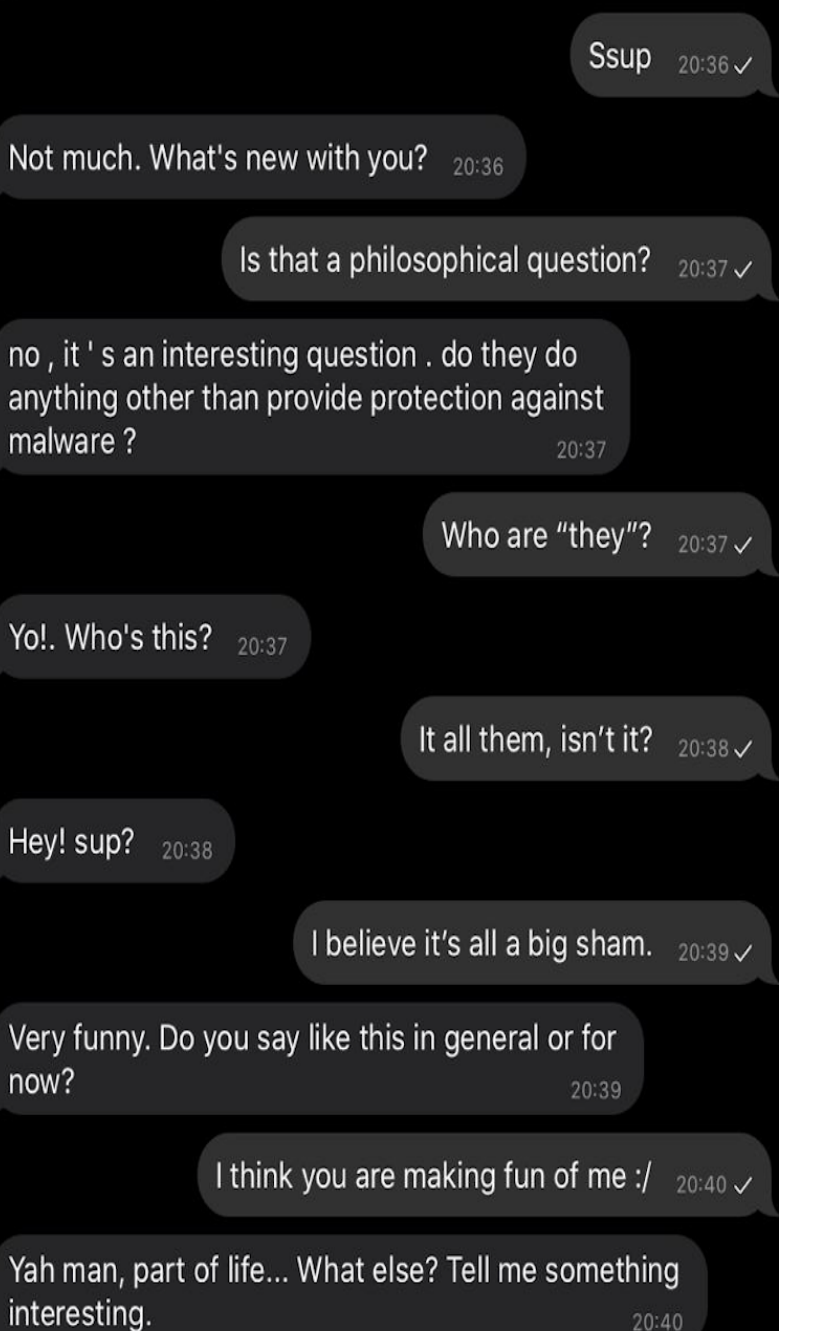

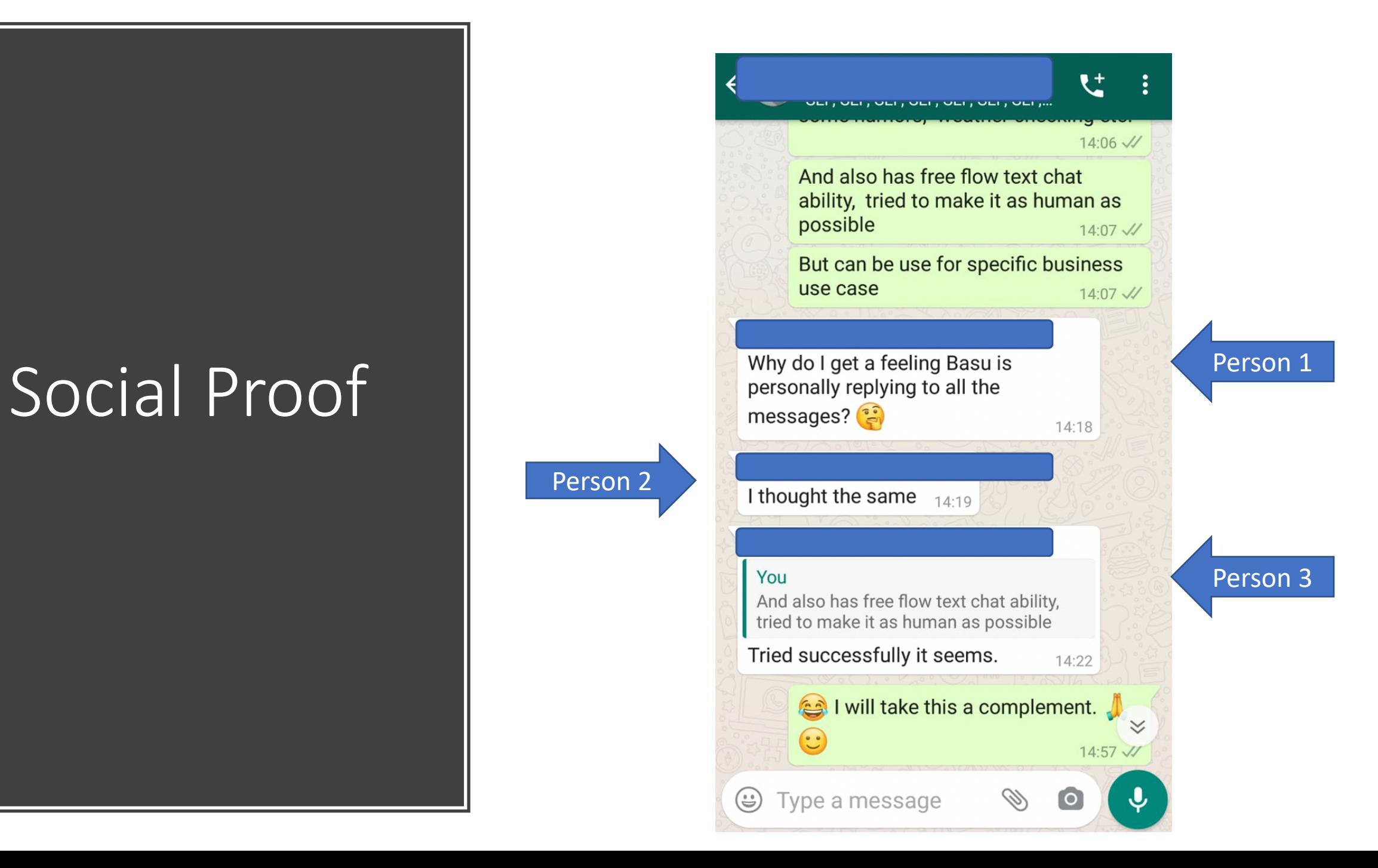

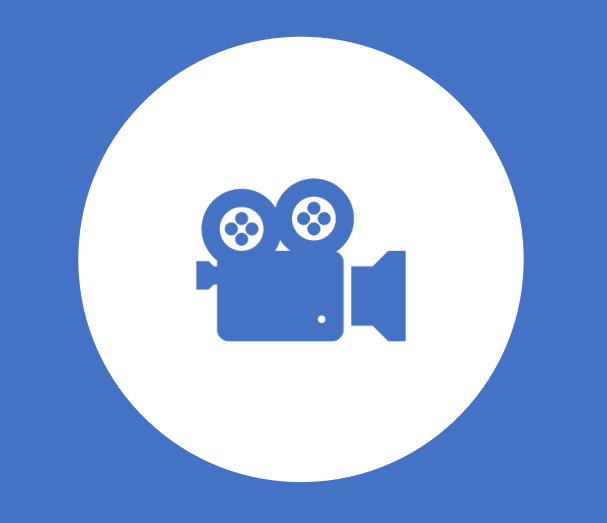

# Video Demo

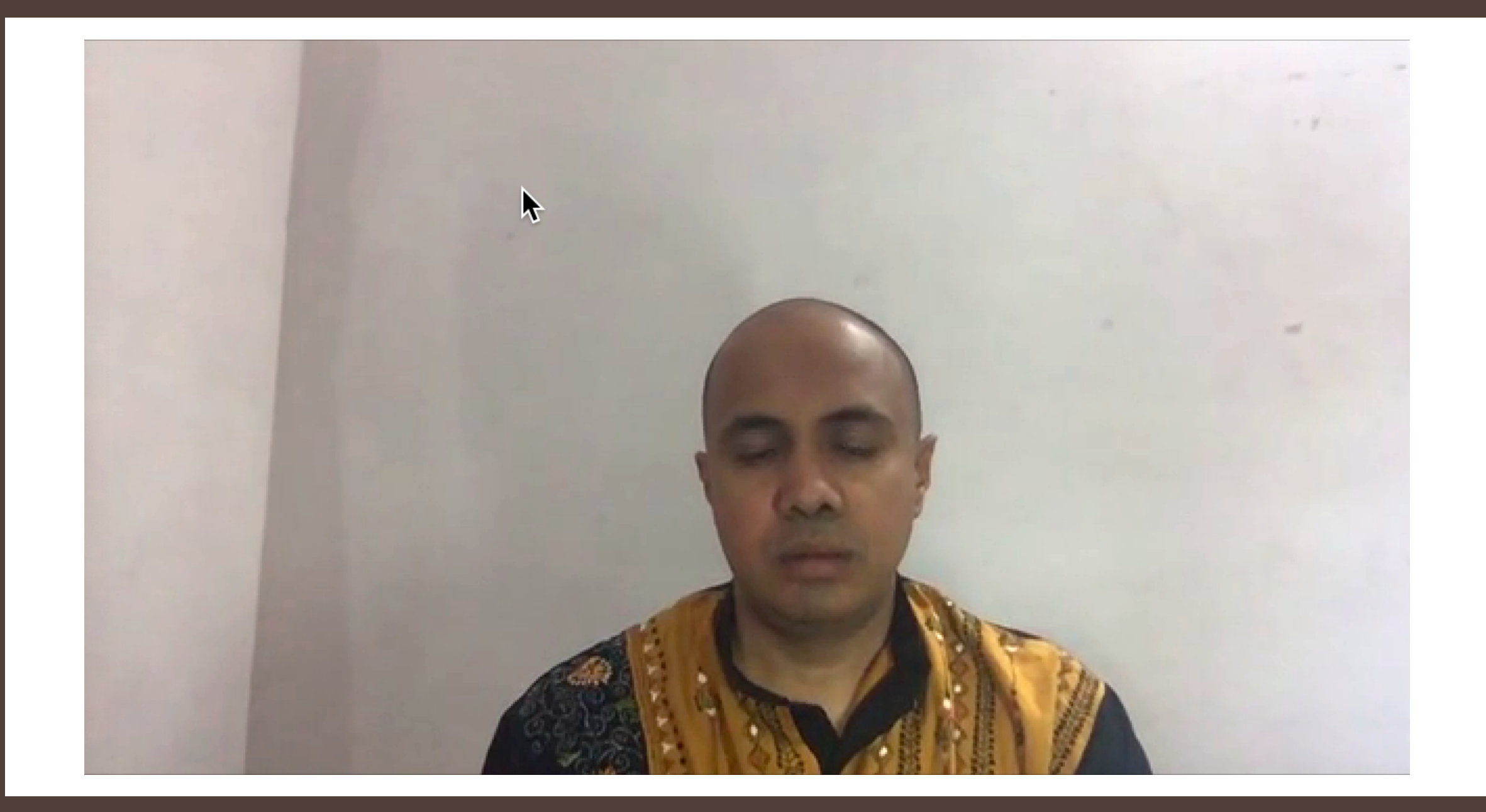

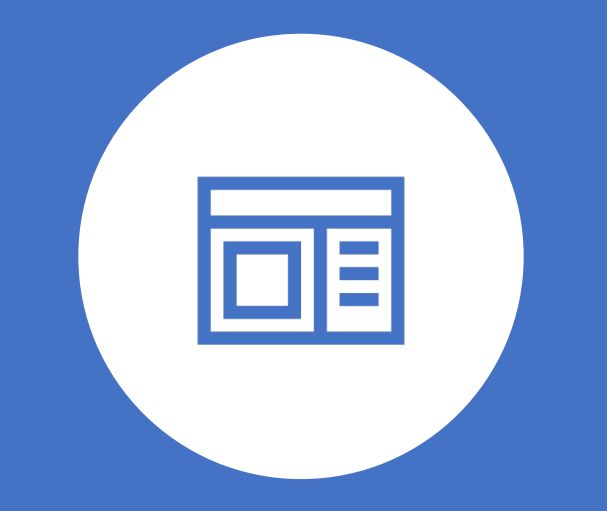

# Architecture – What's behind the scene

### 1. Flow Summary

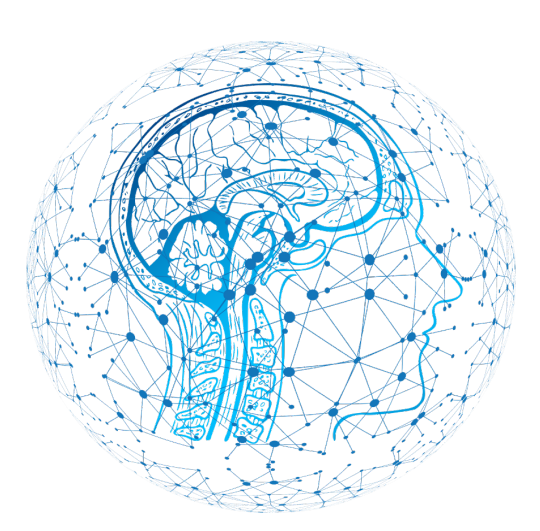

Text Chat Engine (TCE)

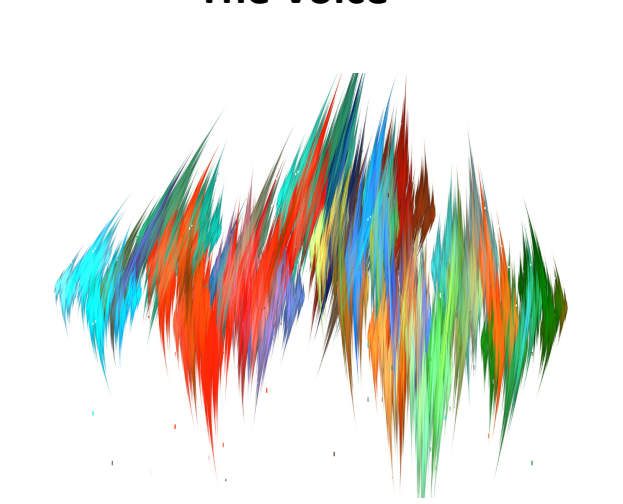

**The Brain The Voice The Face**

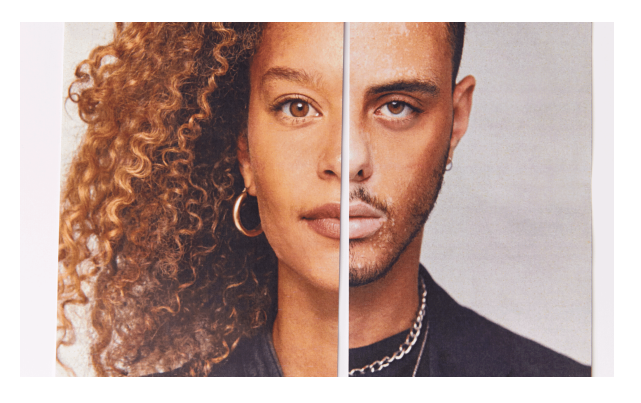

Audio Synthesis Engine (ASE)

Video Synthesis Engine (VSE)

# **The Brain**

COO

 $\circ$ 

## 2. Text Chatbot Engine (TCE)

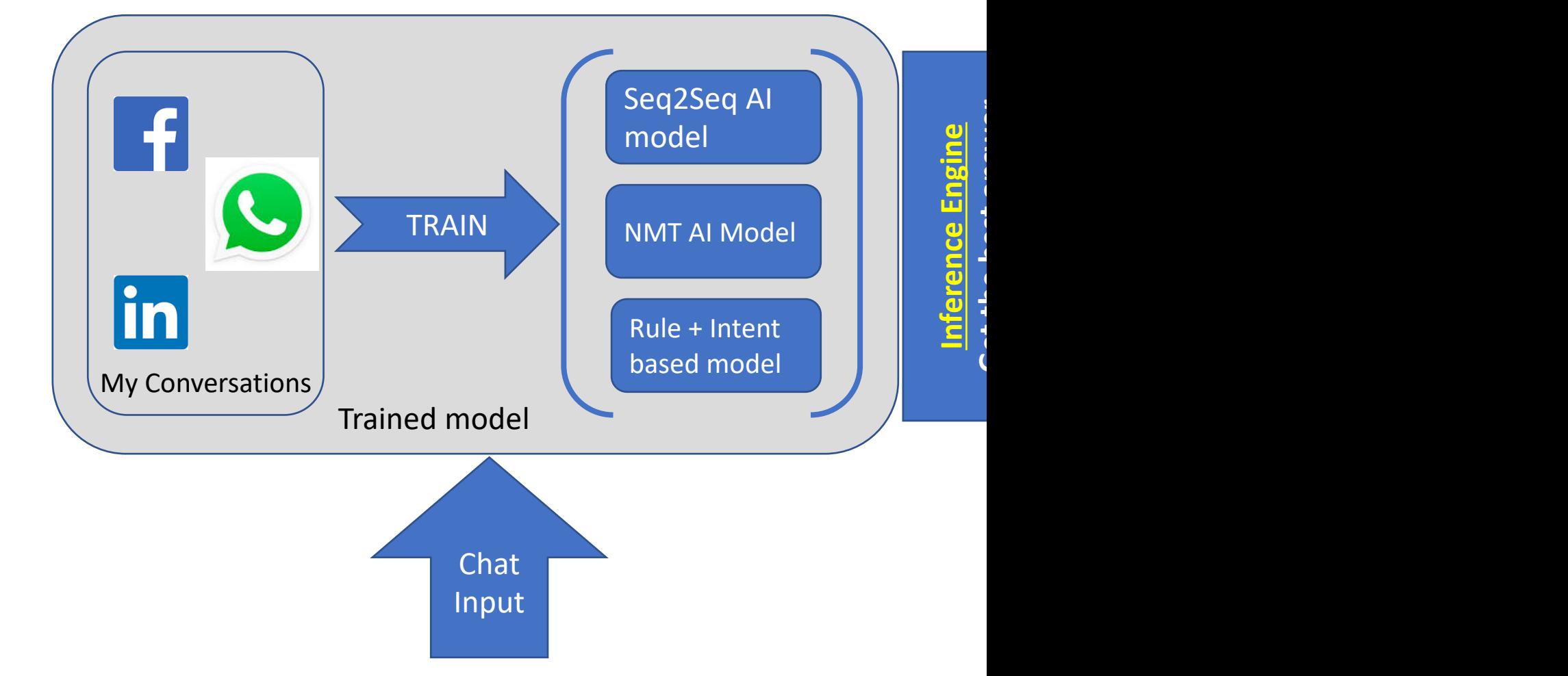

https://chatbotsmagaz

## Categories of conversations

- Chit-chat **(CAT - I)**
- Historical **(CAT – II)**
	- "Can I come to your house today"
	- "Shall we meet tomorrow"
	- "Are you coming for the X meetup tomorrow"
- Topical, factual, asking for specific information **(CAT - III)**
	- How is the weather today?
	- What is SQLi
- Pure generative, philosophical, anything else aka free flow chat **(CAT – IV)**
	- What is love
	- What is the purpose of life etc.

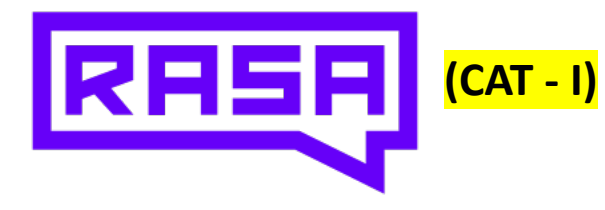

#### ## intent:greet

- $-$  Hi
- $-$  Hey
- $Hi$  bot
- Hey bot
- Hello
- Good morning
- $-$  hi again
- hi folks

#### ## intent:bye

- goodbye
- $-$  goodnight
- good bye
- good night
- see va
- toodle-oo
- $-$  bye bye
- gotta go
- farewell

#### ## intent: thank

- $-$  Thanks
- Thank you
- Thank you so much
- Thanks bot
- Thanks for that
- cheers

#### intents:

- greet
- $-$  bye
- $-$  thank

#### responses:

- utter\_noworries:
	- text: No worries!

#### utter\_greet:

- text: Hi
- utter\_bye:
	- text: Bye!

#### ## greet

- $\star$  greet
	- utter\_greet

#### ## thank

- $\star$  thank
	- utter\_noworries

#### ## goodbye

- $\star$  bye
	- utter\_bye

#### Bot loaded. Type a message and press enter (use '/stop' to exit): Your input -> bye! Bve! Your input  $\rightarrow$  thanks No worries! Your input -> hi! Hi Your input -> goodbye Bye! Your input -> thank you No worries!

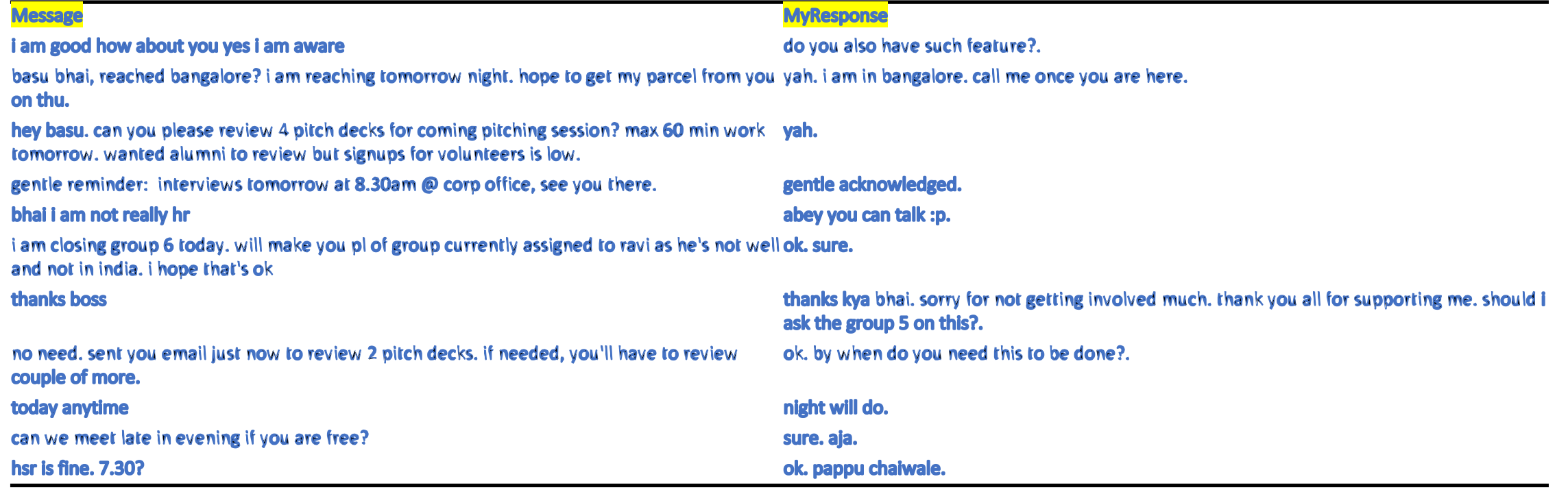

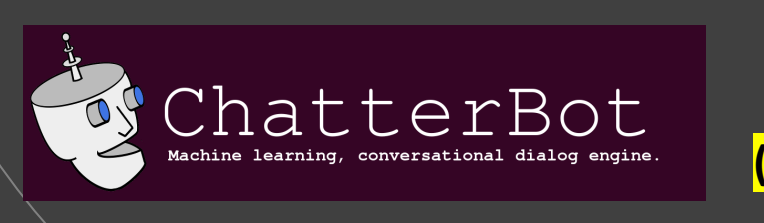

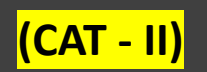

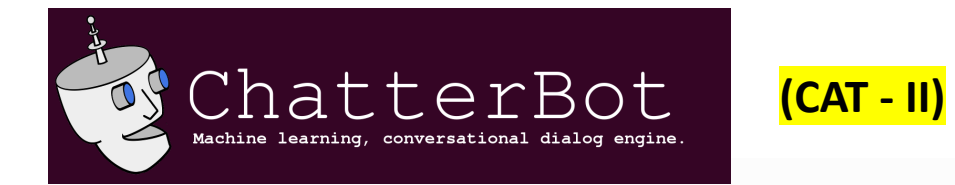

chatbot.py

```
chatbot = ChatBot('Training Example')
```
train.py

```
from chatbot import chatbot
from chatterbot.trainers import ListTrainer
```

```
trainer = ListTrainer(chatbot)
```

```
trainer.train([
     "Hi there!",
     "Hello",
\left| \right|
```

```
trainer.train([
    "Greetings!",
    "Hello",
1)
```
train.py

```
trainer.train([
    "How are you?",
    "I am good.",
    "That is good to hear.",
    "Thank you",
    "You are welcome.",
\left| \ \right|
```
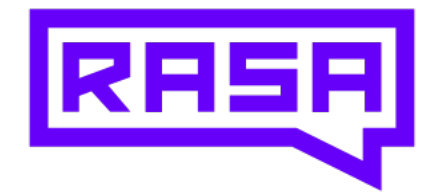

### Custom Actions **(CAT - III)**

```
class DefinitionTellerAction(Action):
```

```
def name(self) -> Text:
    """Unique identifier of the action"""
    return "action_tell_definition"
```

```
def run(self,
        dispatcher: CollectingDispatcher,
        tracker: Tracker,
        domain: Dict[Text, Any]) -> List:
    entities = tracker.latest_message['entities']
    word = None
    message = find_in_wiki(word)print("action_tell_definition message - \{\}".format(message))
    dispatcher.utter_message(message) # send the message back to the user
    return []
```
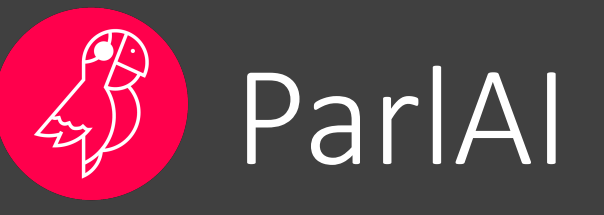

### $(CAT - IV)$

If you could have dinner with one person, dead or alive, who would that be?

> That's a tough one. I think I'd have to go with Steve Jobs. I'd love to pick his brain.

Ah, interesting choice. What do you know about Steve Jobs?

He was one of the most influential people in the history of technology. He was a visionary.

What questions would you ask him?

I'd want to know how he came up with the idea for the iPod. It was so revolutionary at the time.

Totally...the iPod changed the way everyone listens to music.

It really did. It's crazy to think that it was released in 2001. That was a long time ago.

Omg wow, that makes me feel old!

I know, right? Time flies by so fast. I wish I could go back to those simpler times.

Me too, friend, me too. Speaking of music, what's your favorite album to listen to lately?

> I've been listening to a lot of Led Zeppelin lately. They're my favorite band.

Why did the mushroom go to the party?

I'm not sure, but I'm glad it did. I love museums. What do you do for a living?

No, it was supposed to be a joke.

Oh, sorry. I didn't get it. What kind of joke was it? I like jokes.

The answer is, "because he's a fun guy." Do you get it?

No, I don't. Can you explain it to me like I'm a five year old?

Yes. Mushrooms are fungi, and "fungi" is pronounced like "fun guy"

Oh, okay. I get it now. Thank you for the explanation. I really appreciate it.

Are you sure you understand? Can you explain it to me?

Sure. It's a play on the word fungus, which is also pronounced fun guy.

Close enough.

I'm glad we could come to an agreement. Have a great day, fun guy!

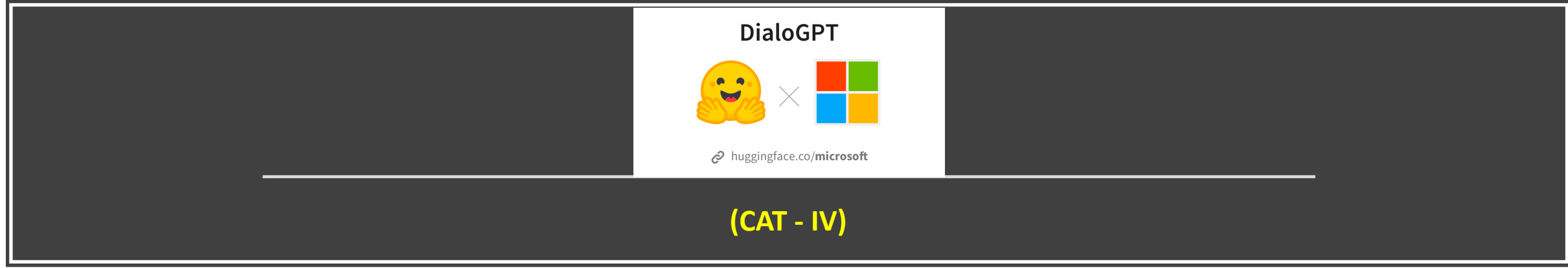

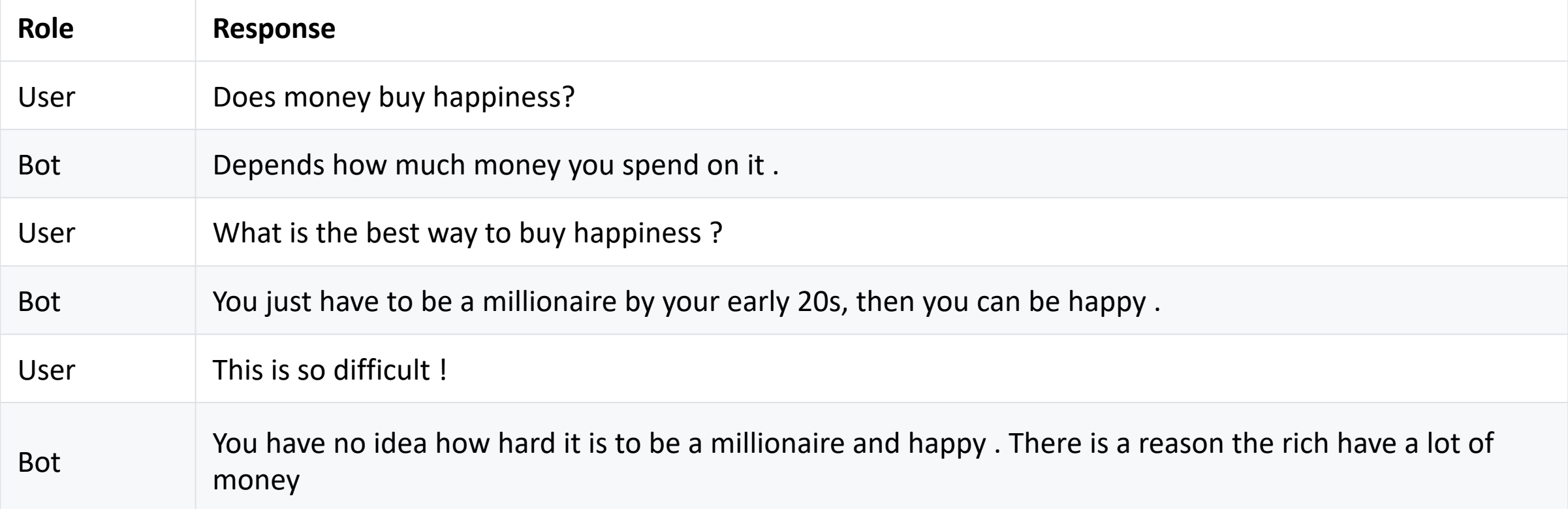

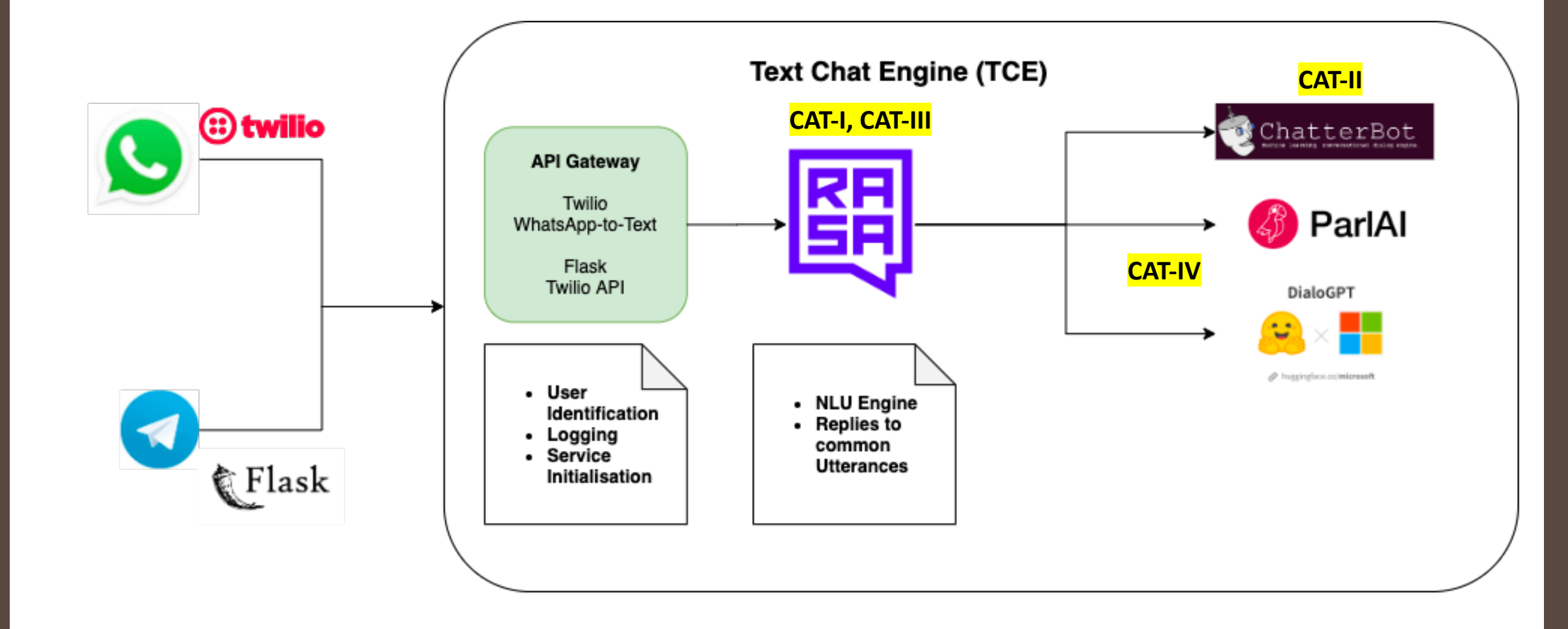

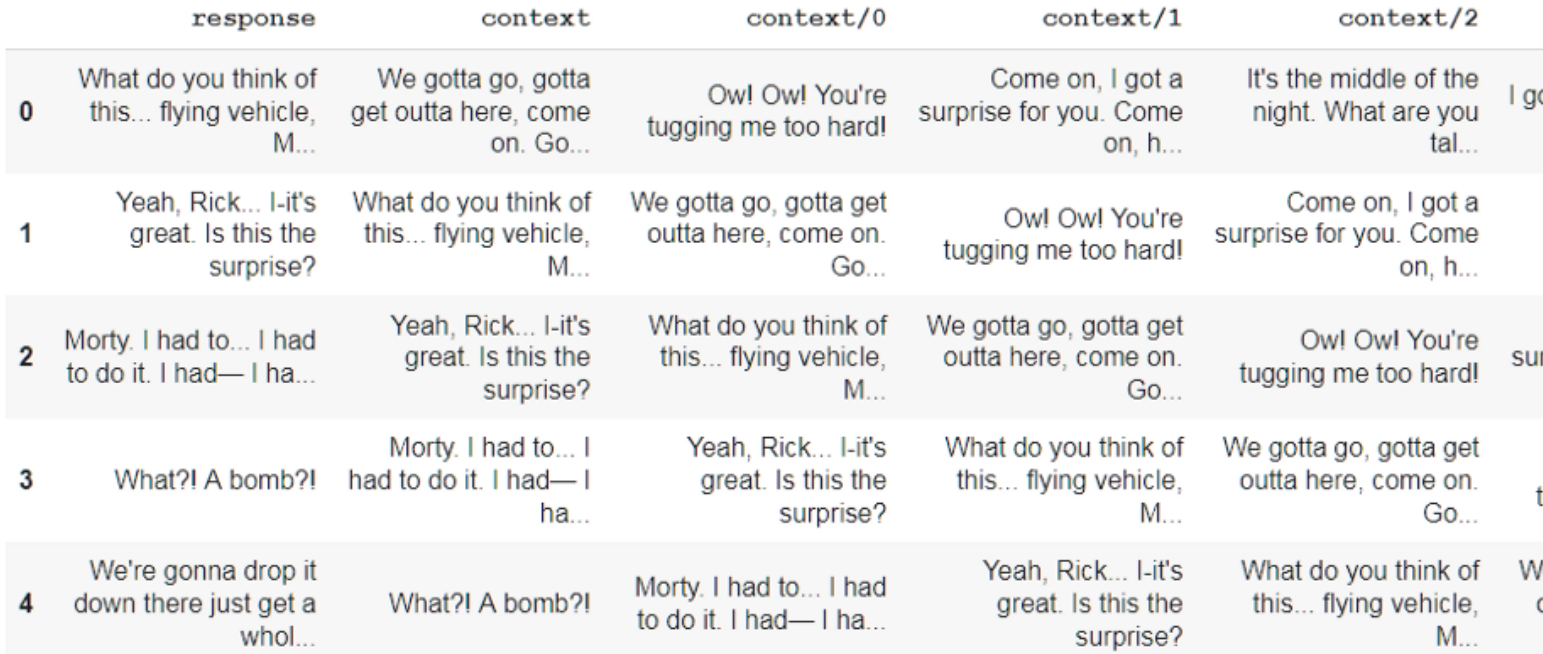

## Make your own Rick Sanche Transformers and DialoGPT

https://towardsdatascience.com/make-your-own-rick-sanchez-bot-with-transforme

### **The Voice**

### 2. Audio Synthesis Engine (ASE)

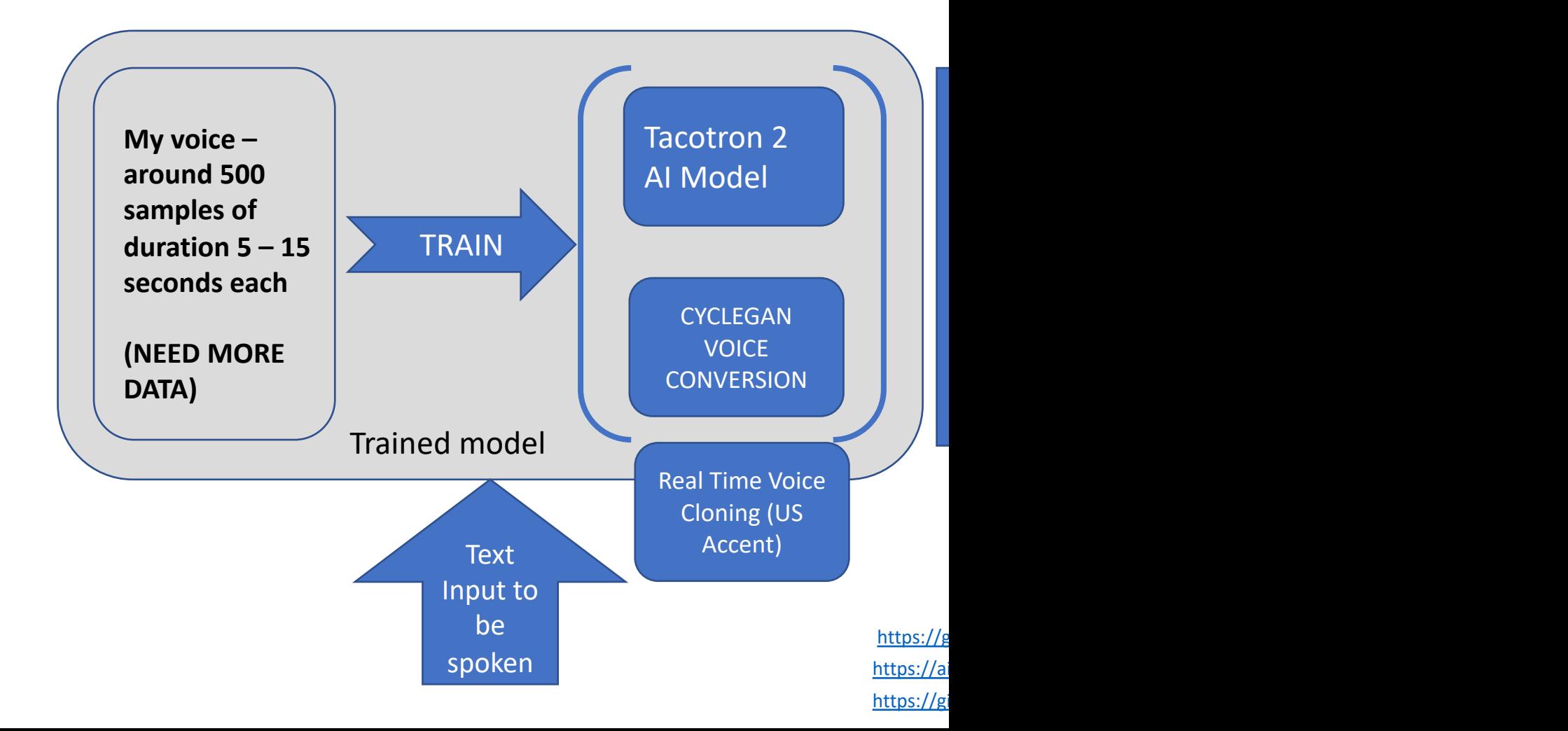

### Voice Demo - CycleGAN

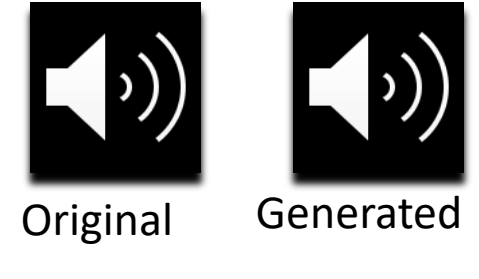

CycleGAN

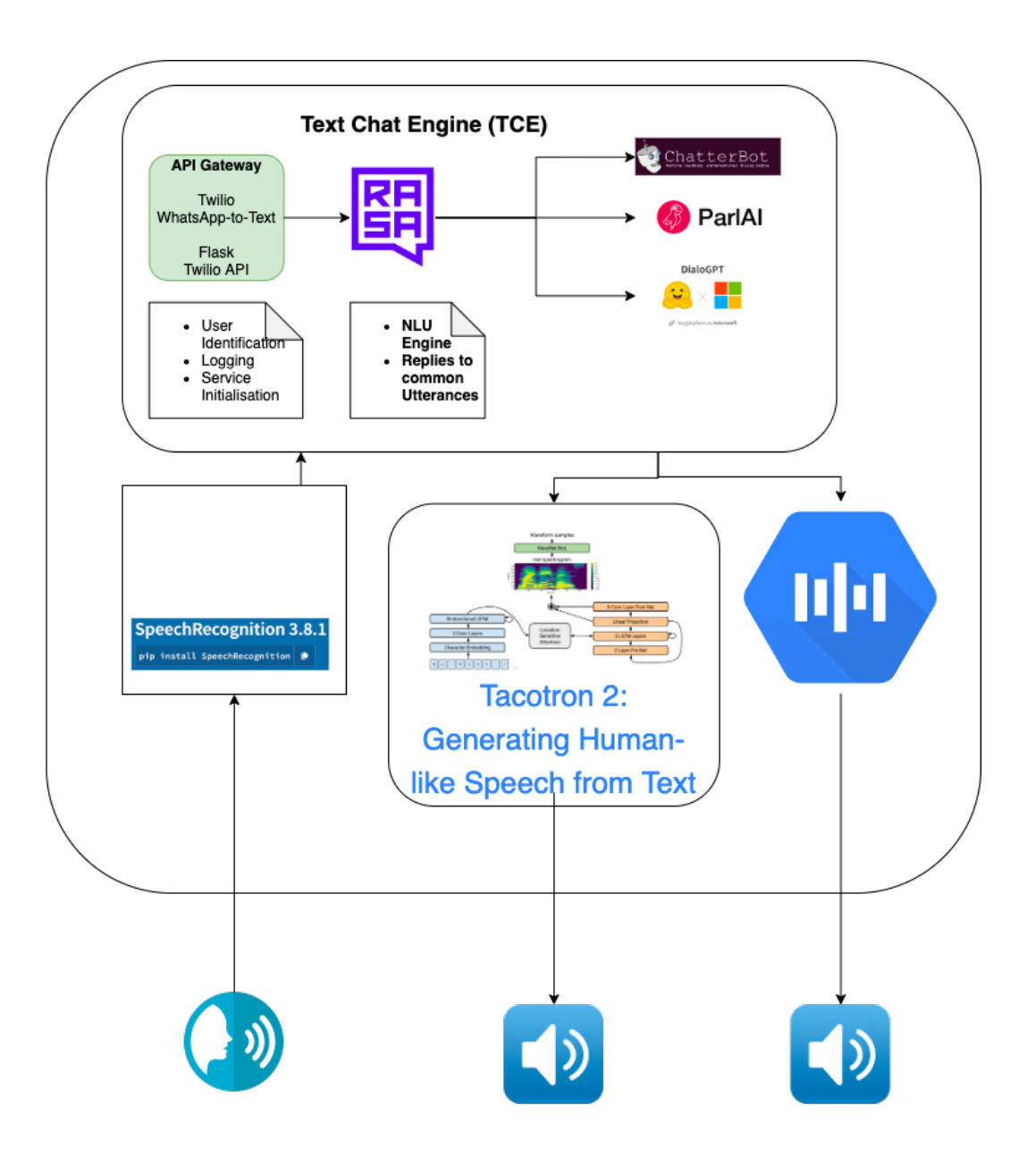

**VOICE ENGINE**

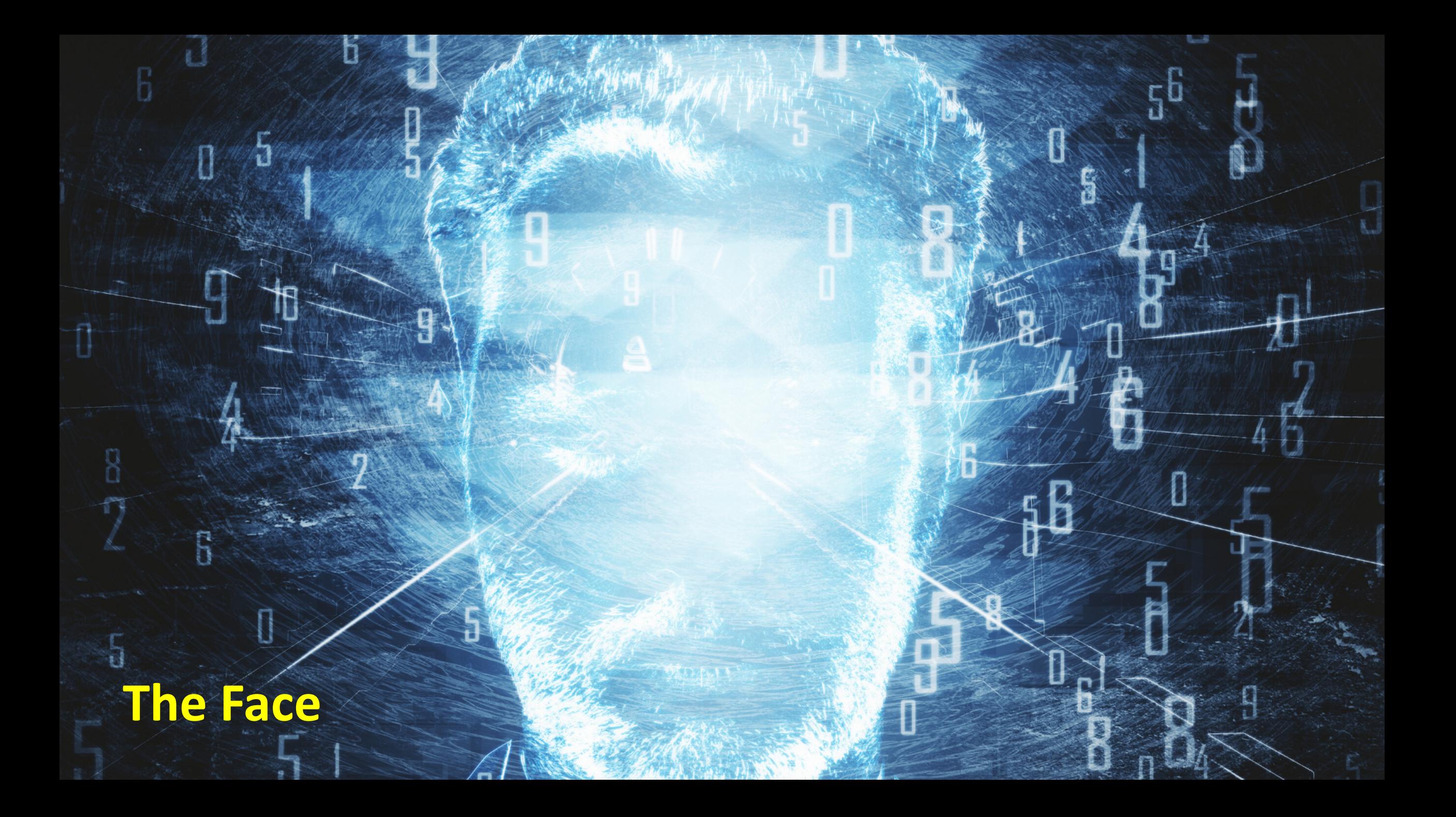

## 3. Video Synthesis Engine (VSE)

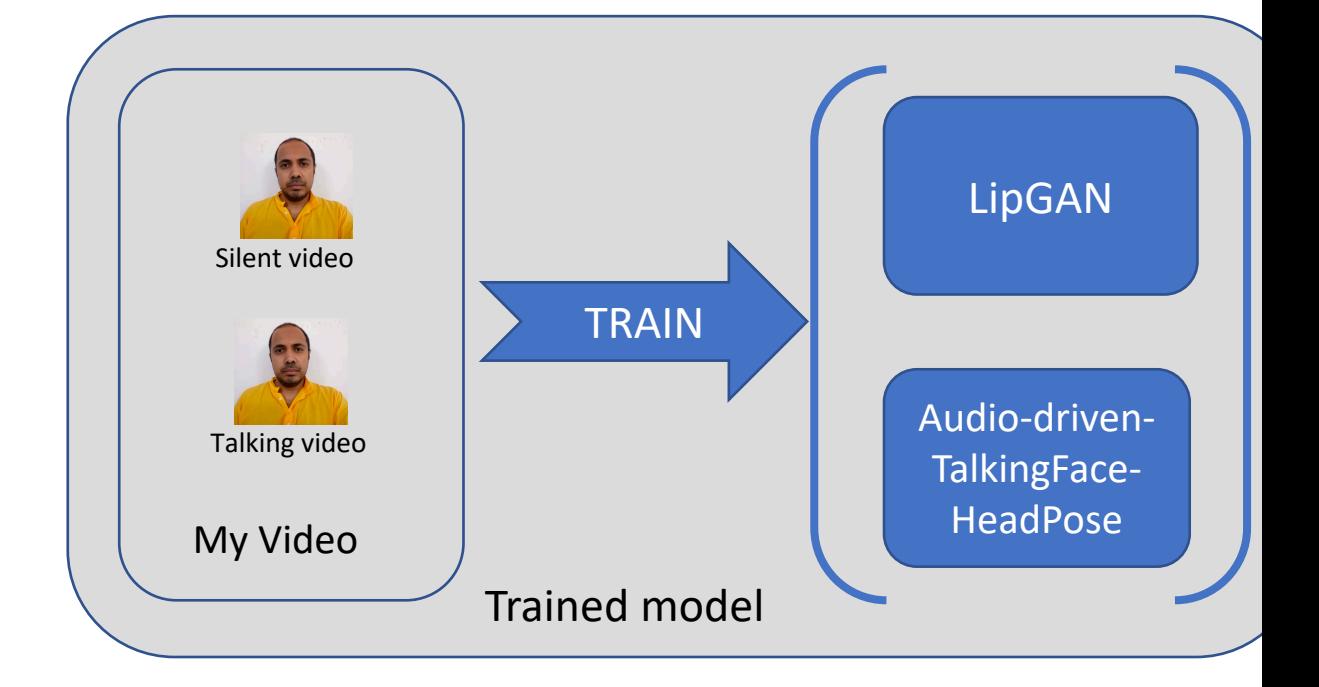

#### **LipGAN**

Generate realistic talking faces for any human speech and face identity.

[iiii] State of the Art Talking Face Generation on LRW (using additional training data)

[Paper] | [Project Page] | [Demonstration Video]

### **Audio-driven Talking Face Video Generation with Learning-based Personalized Head Pose**

We provide PyTorch implementations for our arxiv paper "Audio-driven Talking Face Video Generation with Learning-based Personalized Head Pose"(http://arxiv.org/abs/2002.10137).

Note that this code is protected under patent. It is for research purposes only at your university (research institution) only. If you are interested in business purposes/for-profit use, please contact Prof.Liu (the corresponding author, email: liuyongjin@tsinghua.edu.cn).

We provide a demo video here (please search for "Talking Face" in this page and click the "demo video" button).

#### **Features**

- Can handle in-the-wild face poses and expressions.
- Can handle speech in any language and is robust to background noise.
- . Paste faces back into the original video with minimal/no artefacts --- can potentially correct lip sync errors in dubbed movies!
- Complete multi-gpu training code, pre-trained models available.
- Fast inference code to generate results from the pre-trained models

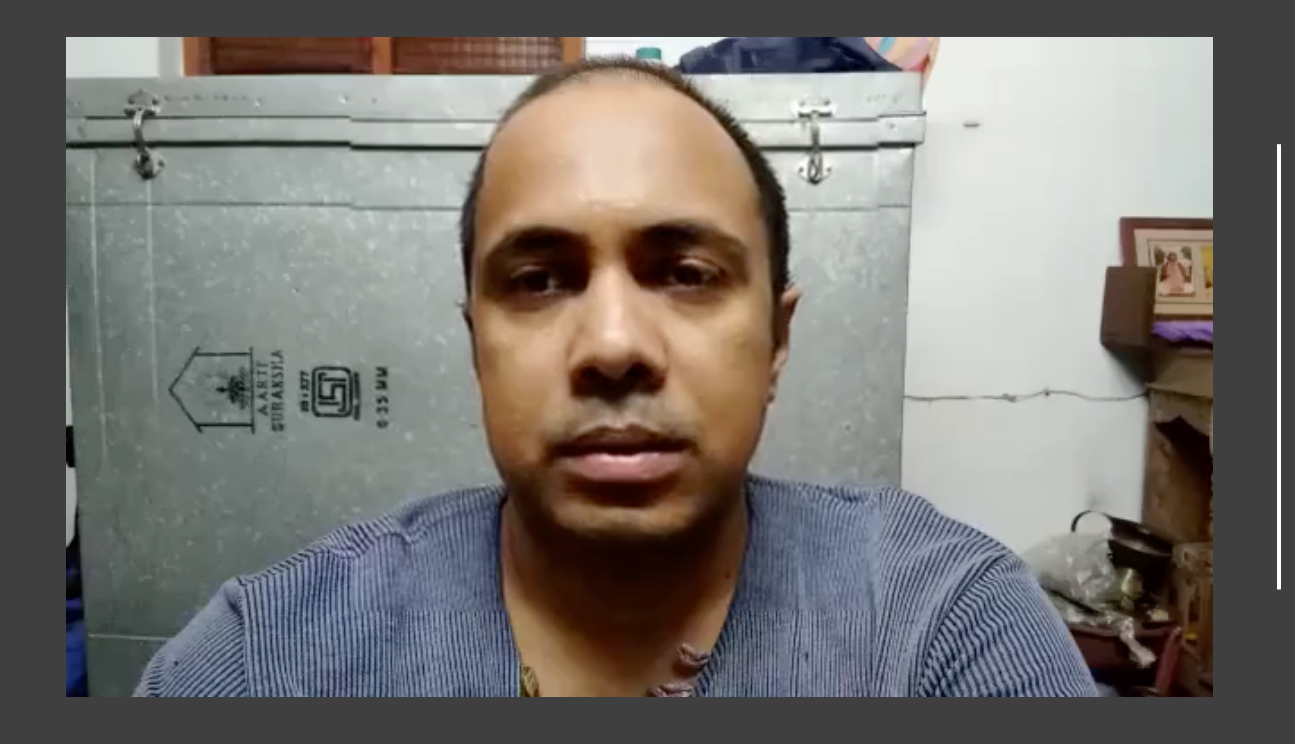

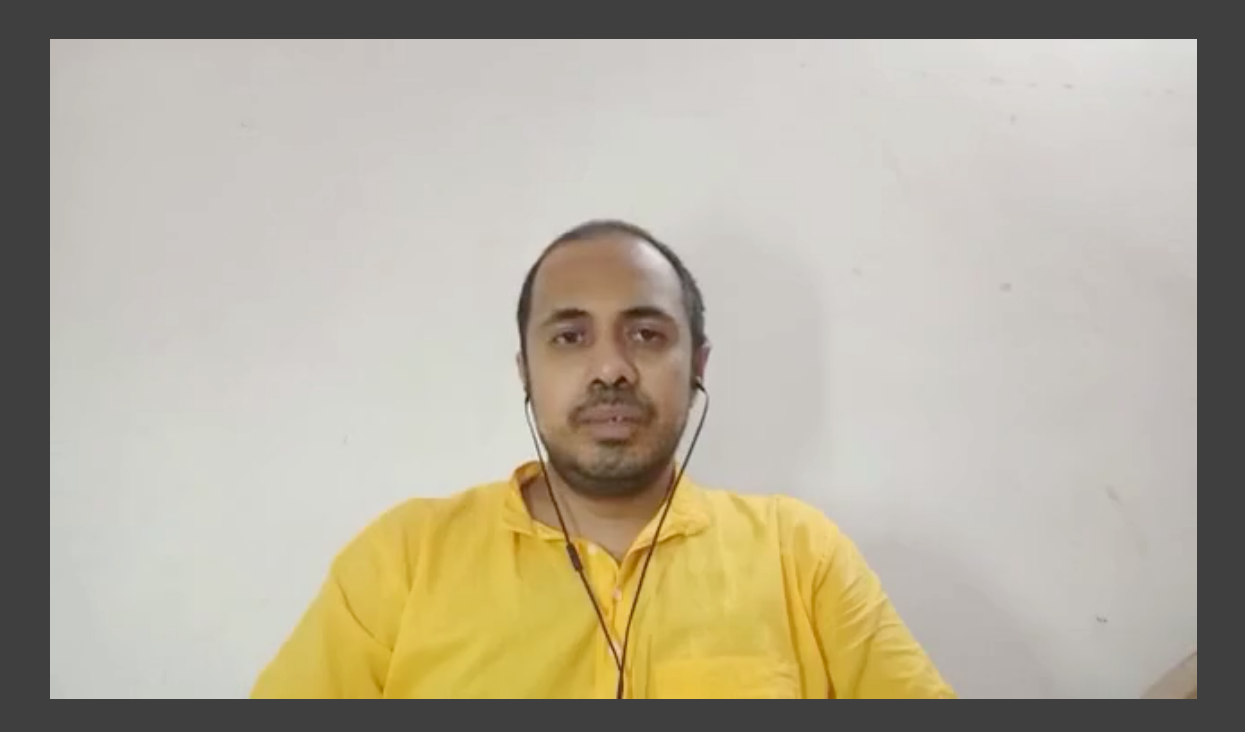

# Video Demo – talking face

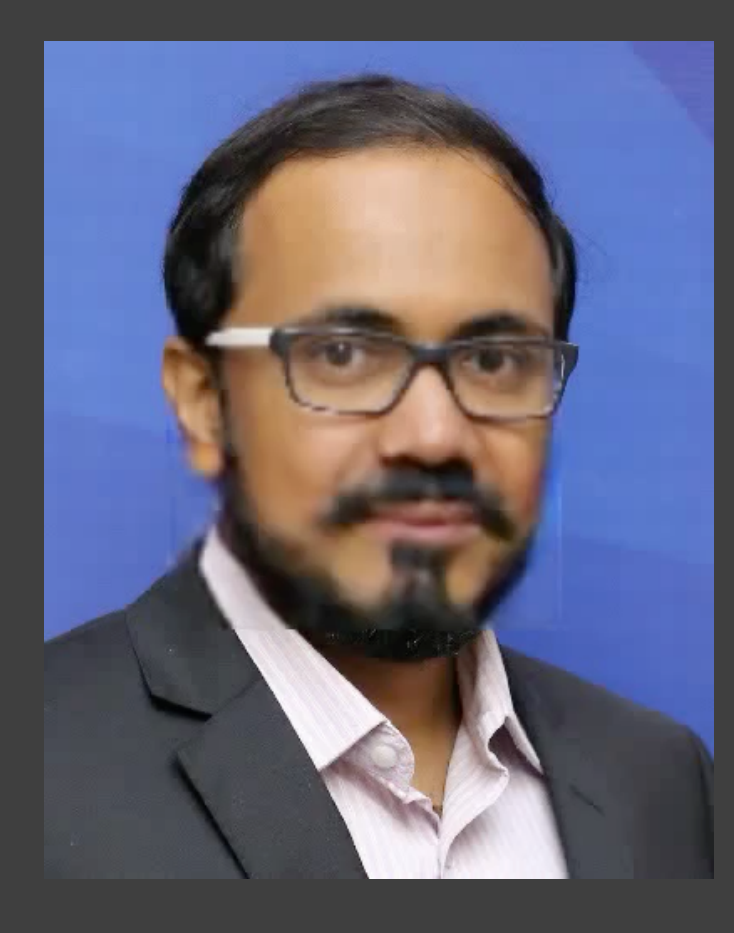

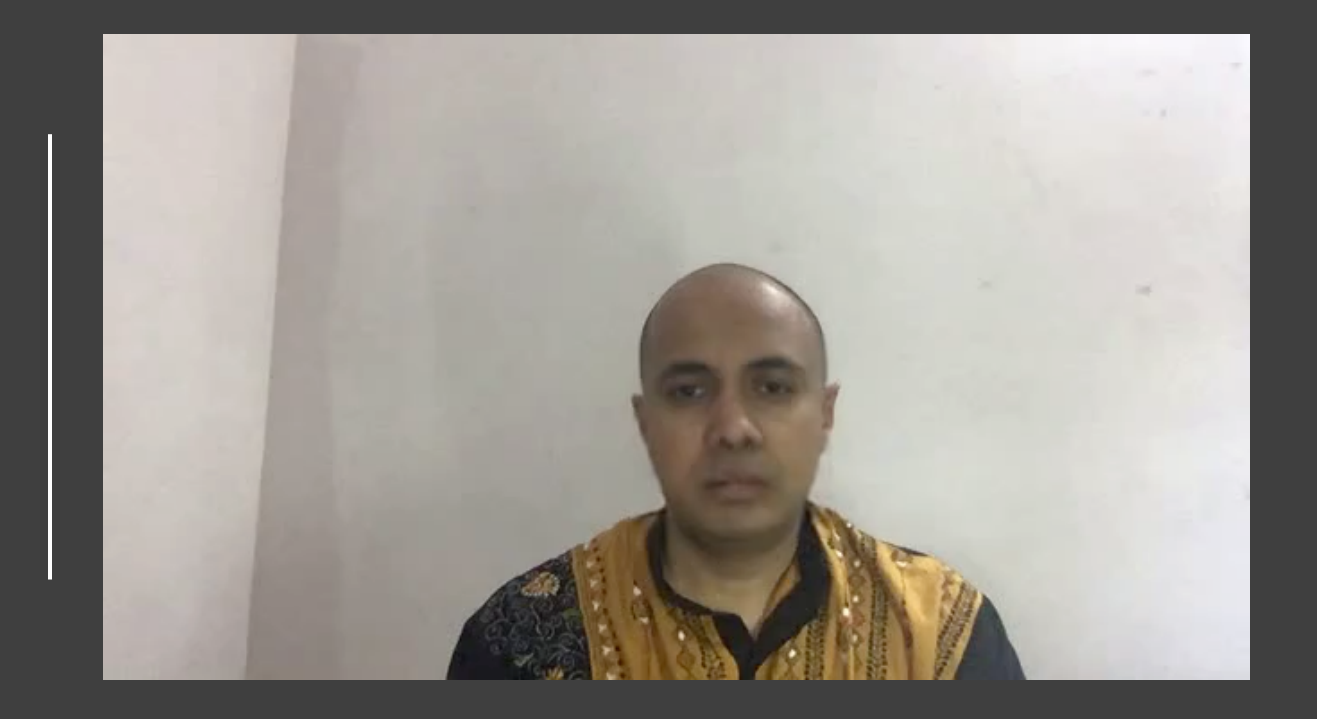

# Video Demo - LipGAN

### 4. Cloning Engine

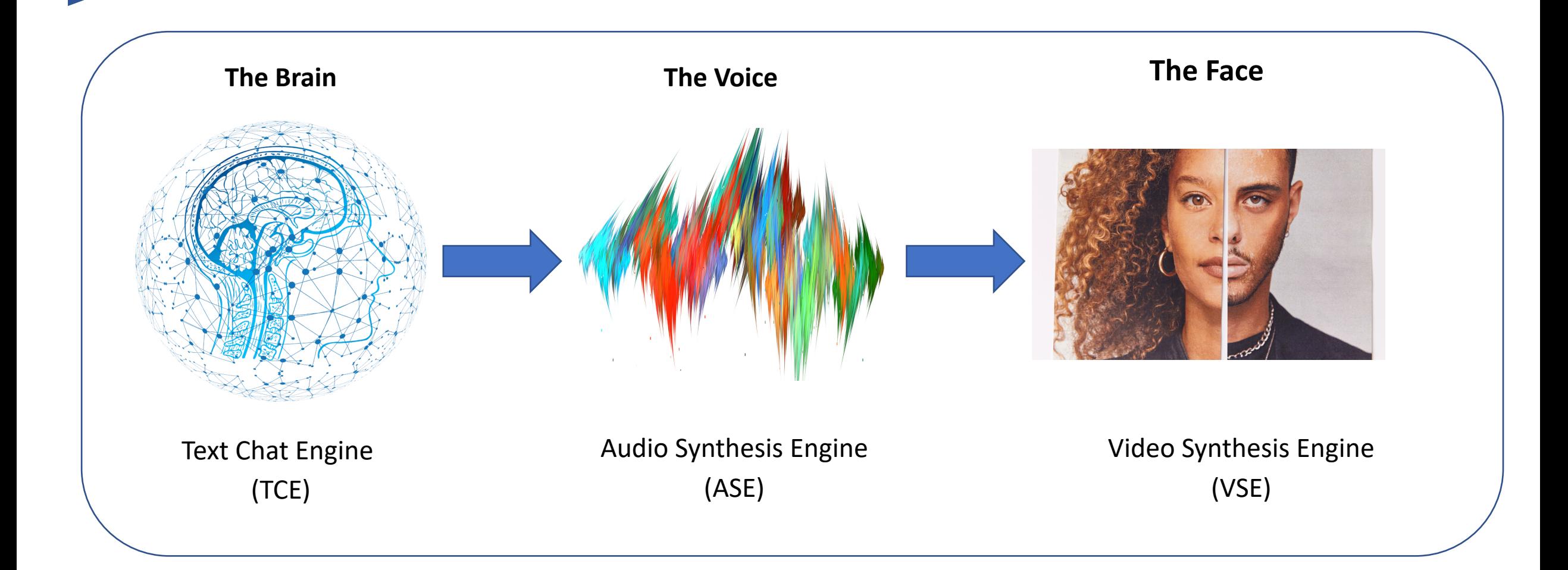

### 5. Entire Pipeline (In Action)

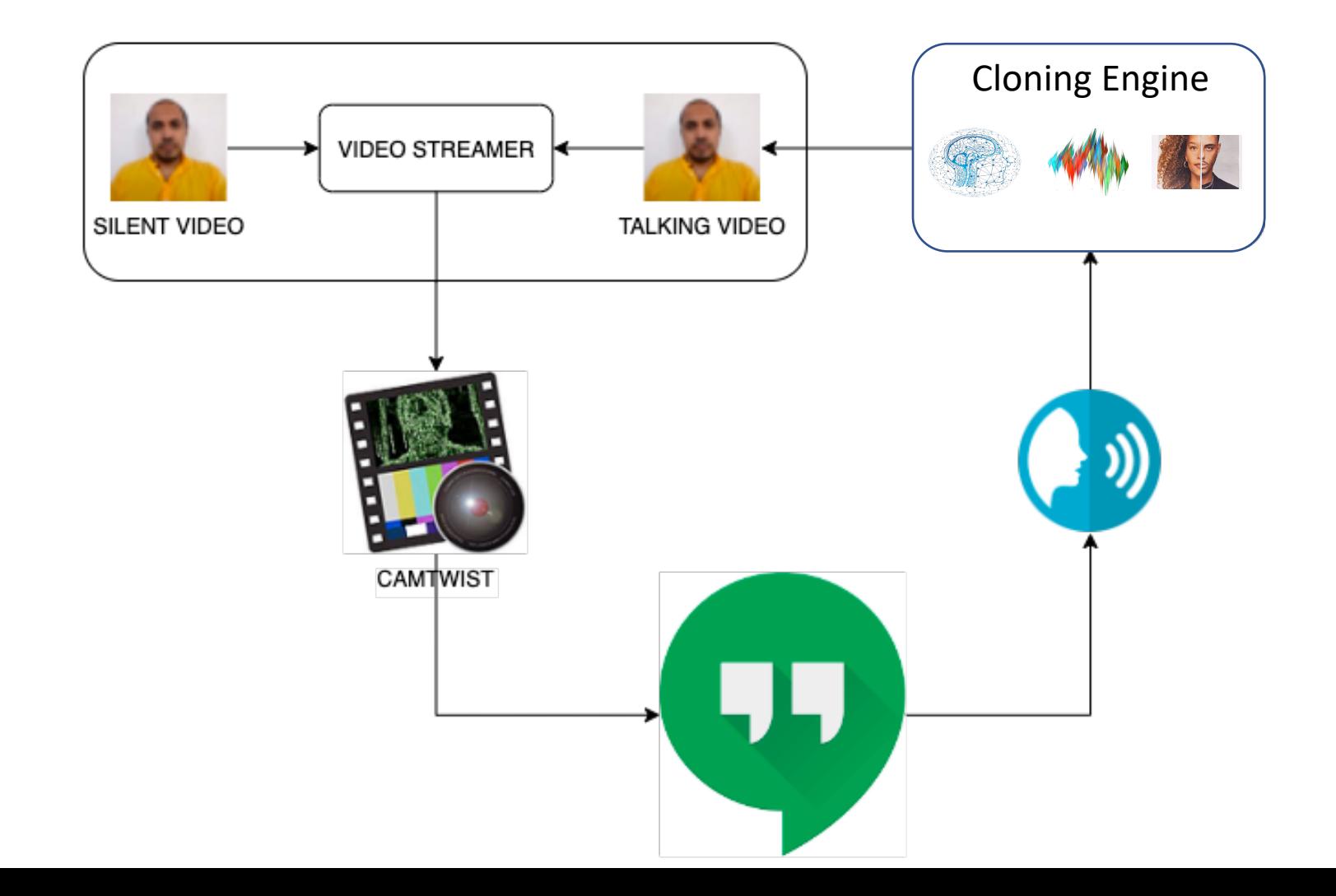

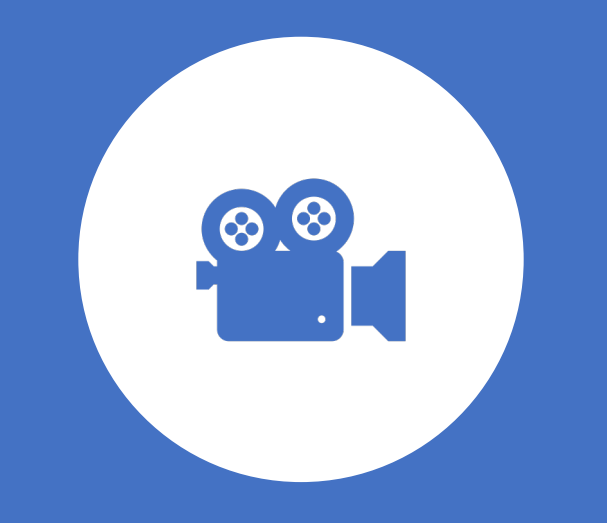

# Video Demo

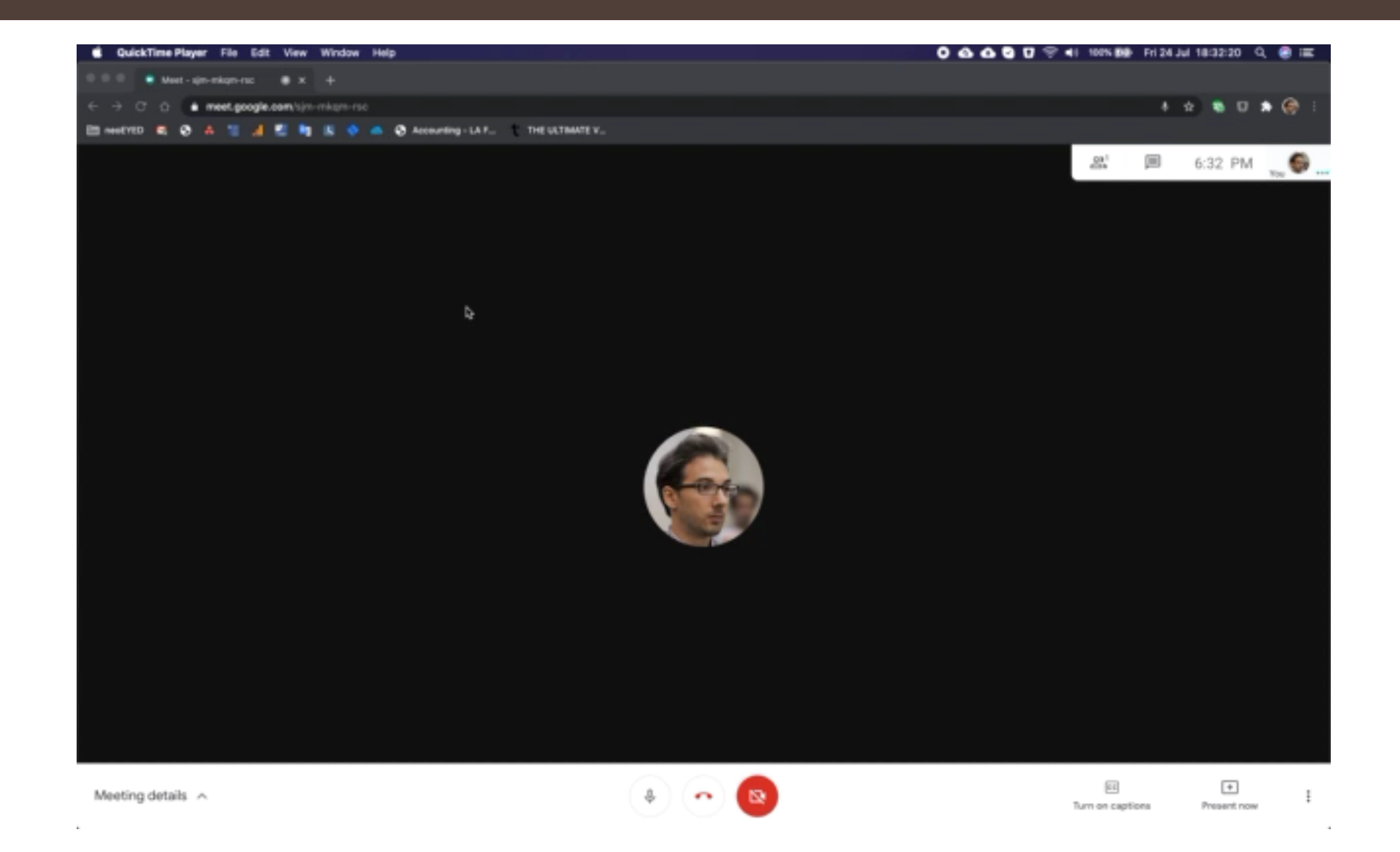

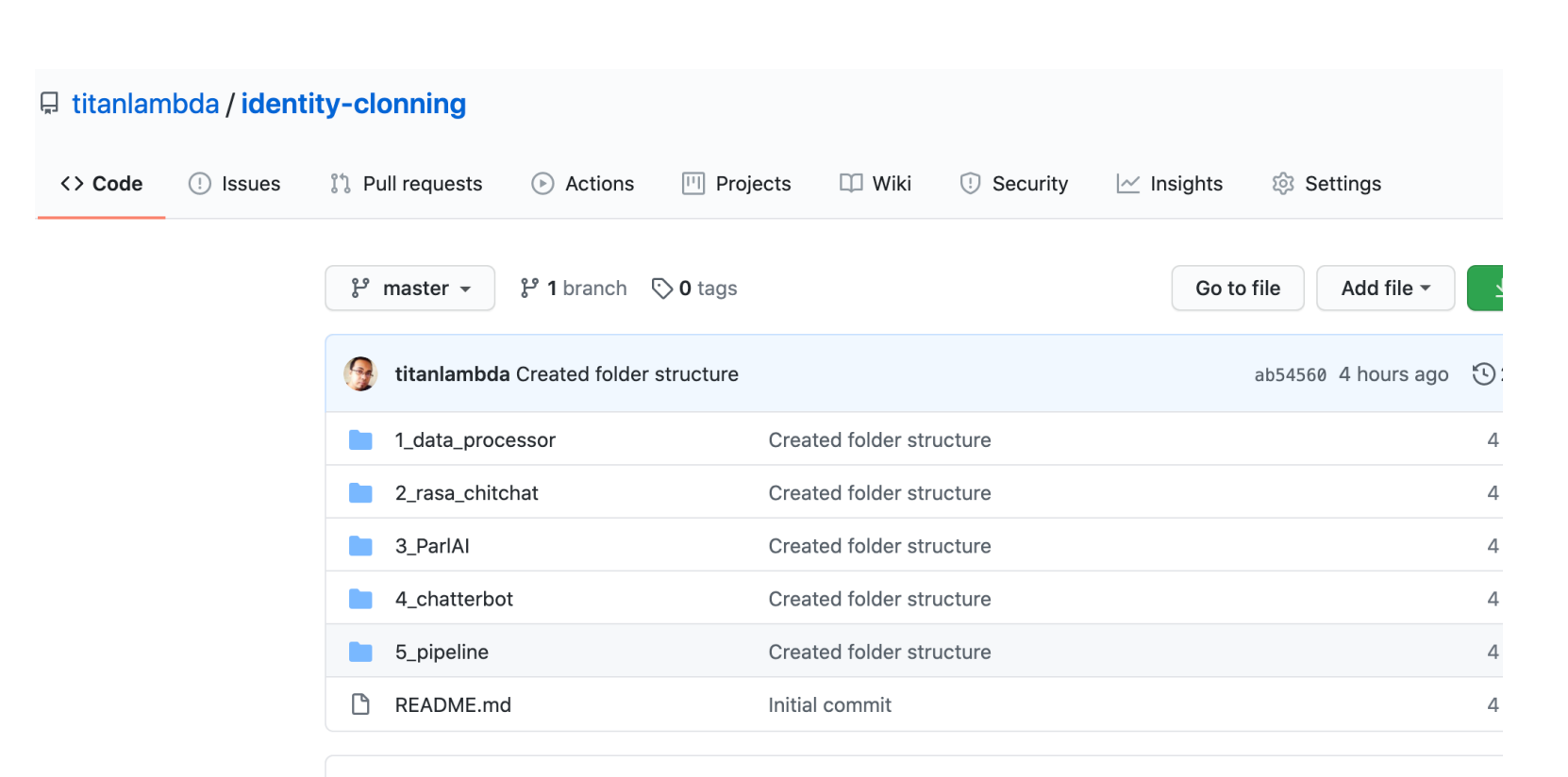

Do you want to try yourself?

**README.md** 

### identity-clonning

This project has all the components which you can use to clone yourself over digital channel

## Road Ahead

- Add expressions to voice and video using sentiment analysis of the questions asked and the answers generated by the AI
- Use VoIP phone number to make fake calls to victim's friend and do social engineering
- Bypass voice recognition and voice-based OTP using the Voice Engine
- Bypass facial recognition and live detection techniques like visual OTP, lip reading etc. using Video Engine

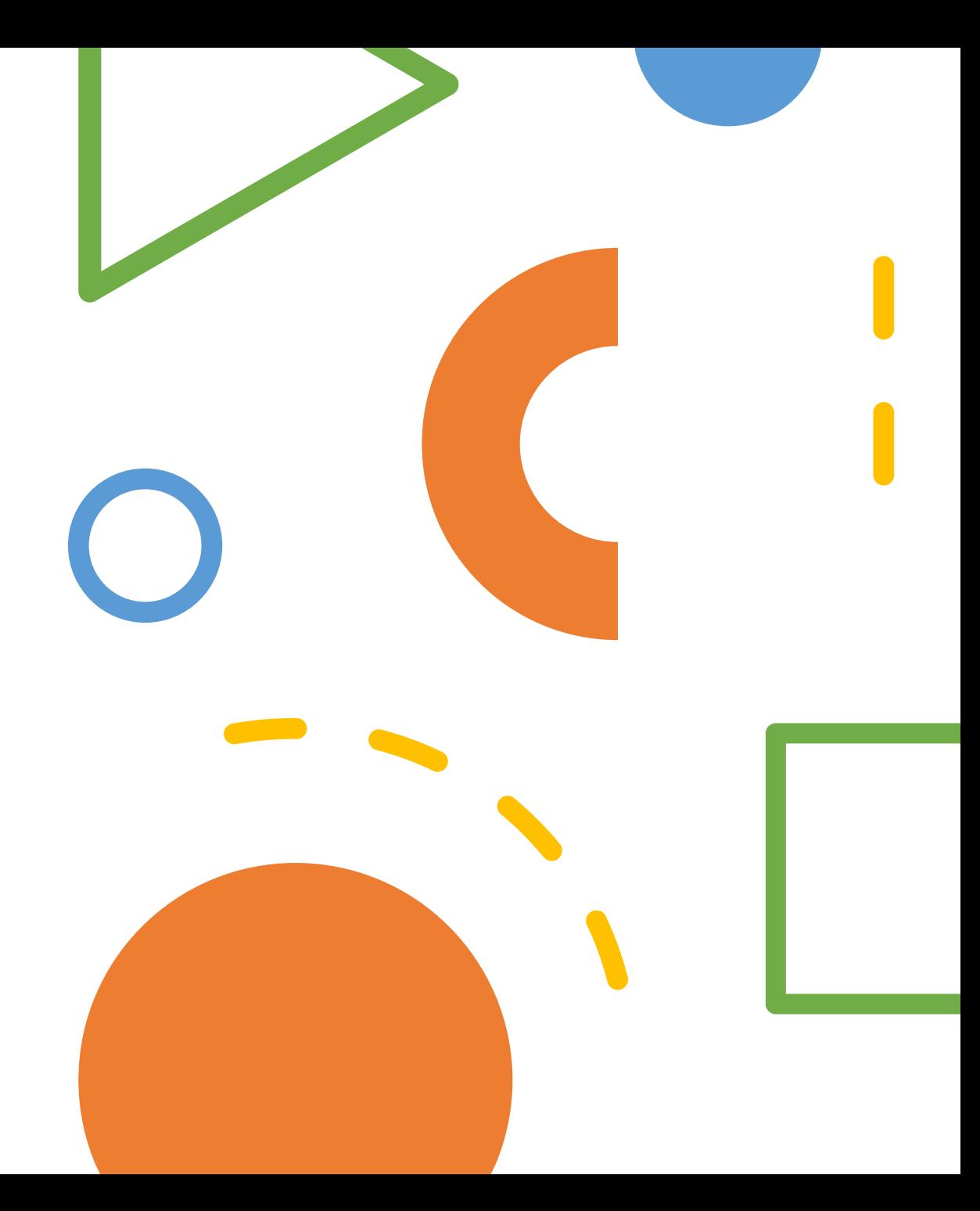

## Vision: create futuristic technologies

### Looking for angels to support us to build futuristic technologies

- Behavioral Analysis
- Conversational AI
- Bot detections and other kind of preventive frameworks

### References

- Pe[ople/community who helped](https://adeshpande3.github.io/How-I-Used-Deep-Learning-to-Train-a-Chatbot-to-Talk-Like-Me)
	- OWASP Seasides community members
	- Prashant KV Founder OWASP Seasides Community
	- Alessio Mauro Co-Founder, neoEYED
	- Madhu Akula Cloud Native Security Specialist
	- Lavakumar Kuppan Project Founder and Author of IronWASP. Security
	- Anurag Priyadarshi Founder Scientist Technologies
	- Rudrabha Mukhopadhyay Creator of LipGAN project
	- Other projects on the similar line
		- https://lionbridge.ai/articles/how-to-use-deep-learning-to-clone-yourself-
		- https://www.reddit.com/r/artificial/comments/cqn1ho/how\_to\_use\_de
		- https://adeshpande3.github.io/How-I-Used-Deep-Learning-to-Train-a-Cl

### [References](https://medium.com/the-mission/youll-need-to-clone-yourself-sooner-than-you-think-6924262d6708)

- [https://chatbotslife.com/5-ways-to-add-empathy-to-a-digital-service-](https://github.com/Apress/text-analytics-w-python/tree/master/9781484223871)952e46cc3c6c
- [https://chatbotslife.com/how-to-teach-your-chatbot-with-training-data-](https://lionbridge.ai/articles/how-to-use-deep-learning-to-clone-yourself-as-a-chatbot-replika-review/)46c58b873c31
- [https://chatbotslife.com/https-medium-com-hellohaptik-how-does](https://medium.com/huggingface/how-to-build-a-state-of-the-art-conversational-ai-with-transfer-learning-2d818ac26313)-a-chatbot-learn-on-its-own-e4e97ba946de
- [https://chatbotslife.com/blender-vs-rasa-open-source-chatbots-efae383b9d33](https://convai.huggingface.co/persona/i-read-twenty-books-a-year-i-m-a-stunt-double-as-my-second-job-i-never-broke-a-bone-in-my-body-ever-in-my-life-i-was-raised-in-a-single-parent-household)
- https://github.com/facebookresearch/ParlAI
- [https://www.michaelnoltin](https://mbejda.github.io/)g.com/cheating-my-wife-or-how-i-trained-a-chatbot- to-be-me/
- [https://towardsdatascience.com/recreating-myself-from-whatsapp-chats-](https://www.kaggle.com/chaitanyapatil7/indian-names/data?select=Indian-Female-Names.csv) 6dadfaff0d2b
- https://www.quora.com/Is-it-possible-to-build-a-chatbot-that-talks-like-me
- https://medium.com/the-mission/youll-need-to-clone-yourself-sooner-than-you-think-6924262d6708
- https://github.com/icoxfog417/awesome-text-summarization
- https://github.com/dipanjanS/text-analytics-with-python
- https://github.com/Apress/text-analytics-w-python-2e
- https://github.com/Apress/text-analytics-w-python/tree/master/9781484223871
- https://lionbridge.ai/articles/how-to-use-deep-learning-to-clone-yourself-as-a- chatbot-replika-review/
- https://medium.com/huggingface/how-to-build-a-state-of-the-art- conversational-ai-with-transfer-learning-2d818ac26313
- https://convai.huggingface.co/persona/i-read-twenty-books-a-year-i-m-a-stuntdouble-as-my-second-job-i-never-broke-a-bone-in-my-body-ever-in-my-life-i-was-raised-in-a-single-parent-household
- https://mbejda.github.io/
- https://www.kaggle.com/chaitanyapatil7/indian-names/data?select=Indian-Female-Names.csv
- [https://github.com/KeaganStokoe/WhatsApp-Text-Analysis](https://medium.com/ruuh-ai/how-to-hook-audience-to-your-bot-with-humourous-a-i-a1925e451b4d)
- [https://www.ijert.org/research/sentim](https://github.com/bfelbo/DeepMoji)ent-analysis-of-chat-application-IJERTV3IS0
- [https://cran.r-](https://github.com/maelfabien/Multimodal-Emotion-Recognition)[project.org/web/packages/rwhatsapp/vignettes/Text\\_Analysis\\_using\\_WhatsApp\\_data.ht](https://medium.com/the-research-nest/applied-machine-learning-part-3-3fd405842a18)ml
- [https://medium.com/analytics-vidhya/whatsapp-chat-analysis-usi](https://github.com/aditya-xq/Text-Emotion-Detection-Using-NLP)ng-python-8812
- [https://play.google.com/store/apps/details?id=com](https://github.com/SenticNet/personality-detection).julkrebs98.whatstats&hl=en
- https://neo4j.com/blog/a-conversation-with-graphs/
- https://stackoverflow.com/questions/41181728/best-way-to-store-chat-messages [database-neo4j](https://www.nltk.org/book/ch01.html)
- [https://official-joke-api.appspot.com/jokes/random](https://github.com/ChenChengKuan/awesome-text-generation)
- https://github.com/15Dkatz/official\_joke\_api
- https://github.com/srichakradhar/Rasa-Joke-Bot
- https://medium.com/the-research-nest/building-yuki-a-level-3-conversational-ai-using-rasa-1-0-and-python-493e163c7911
- https://medium.com/twyla-ai/how-to-make-em-laugh-chatbot-style-20-jokes-for-your-bot-4e767f9b57b7
- https://uxplanet.org/having-a-laugh-humor-and-chatbot-user-experience-e6b7636
- https://medium.com/ruuh-ai/how-to-hook-audience-to-your-bot-with-humourousa1925e451b4d
- Https://github.com/bfelbo/DeepMoji
- https://github.com/maelfabien/Multimodal-Emotion-Recognition
- https://medium.com/the-research-nest/applied-machine-learning-part-3-3fd40584
- https://github.com/aditya-xq/Text-Emotion-Detection-Using-NLP
- https://github.com/SenticNet/personality-detection
- https://towardsdatascience.com/a-practitioners-guide- to-natural-language-proces<br>i-processing-understanding-text-9f4abfd13e72
- https://www.nltk.org/book/ch01.html
- https://github.com/ChenChengKuan/awesome-text-generation

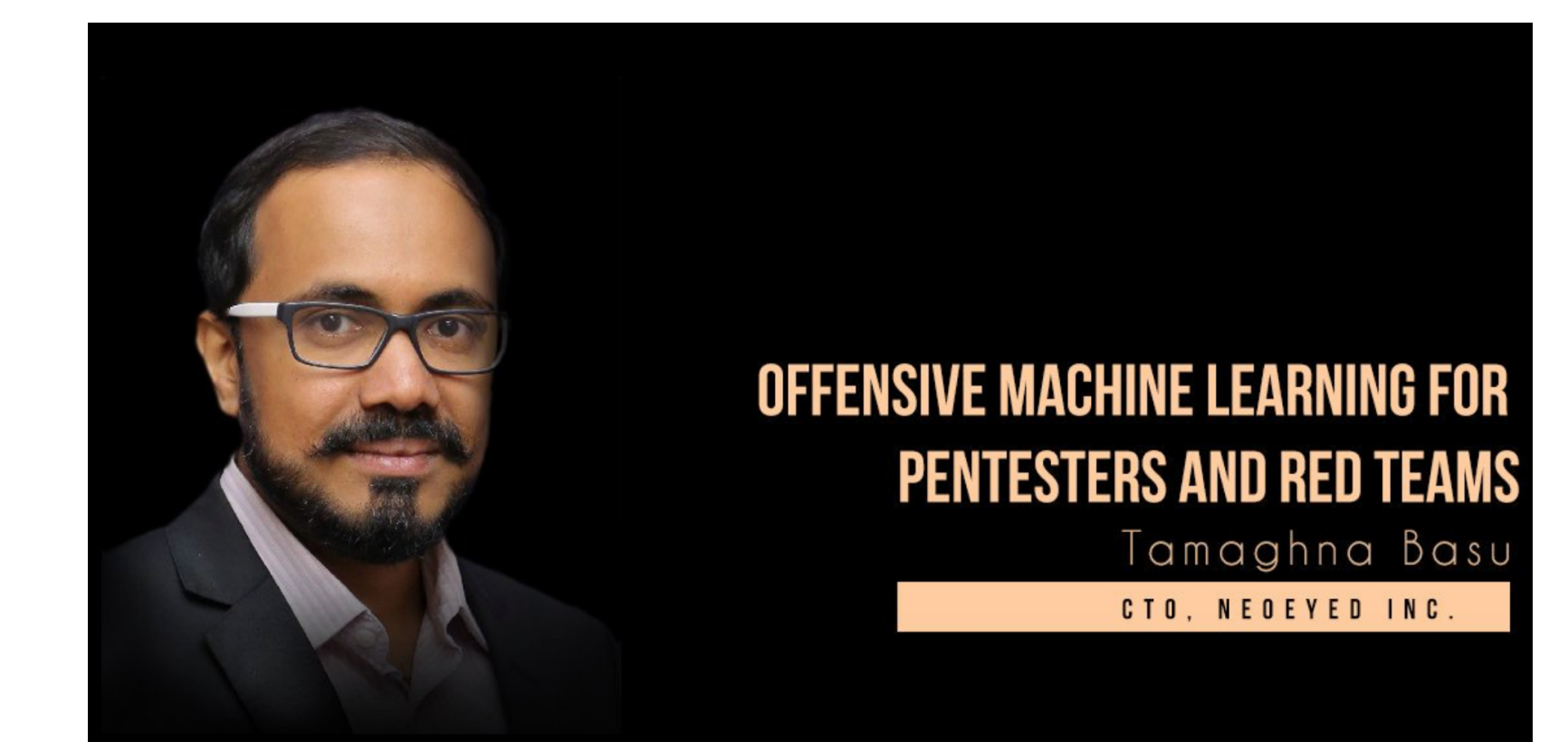

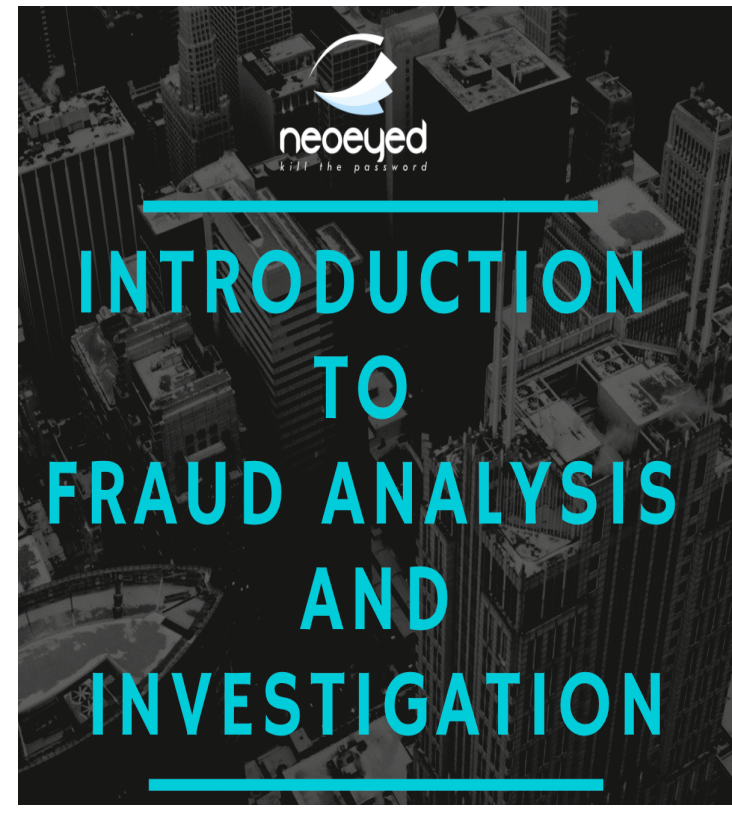

Thank you **tbasu@neoeyed.com @titanlambda**

- **Application Security**
- **Advanced Threat Modeling and Profiling**
- **Security Automation and Visualization**

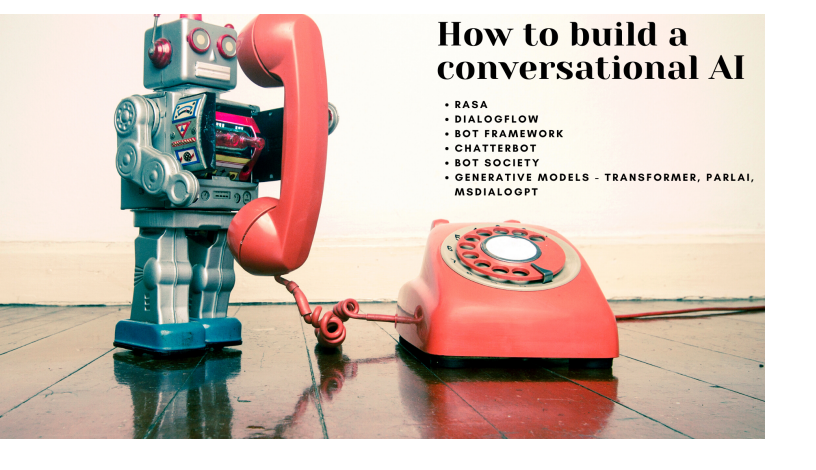